## **ANALISIS BIOFISIK TANAMAN PADI DENGAN CITRA** *DRONE* **(UAV) MENGGUNAKAN** *SOFTWARE AGISOFT PHOTOSCAN*

## **ANDI ELMA IRAWATY G 411 13 309**

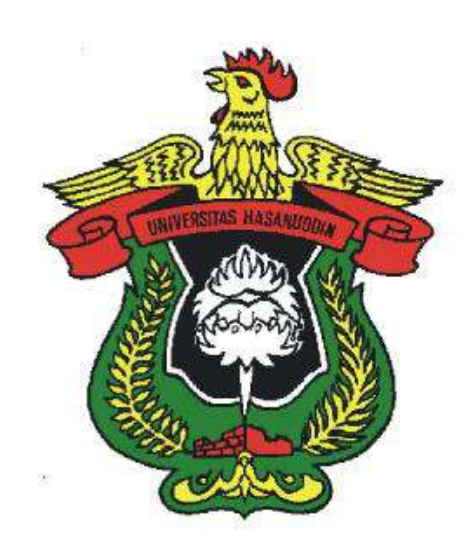

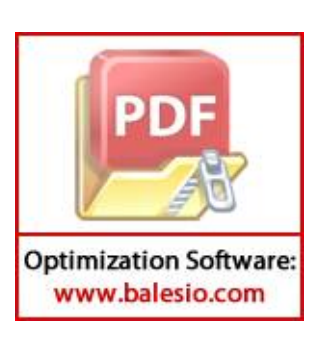

**PROGRAM STUDI TEKNIK PERTANIAN DEPARTEMEN TEKNOLOGI PERTANIAN FAKULTAS PERTANIAN UNIVERSITAS HASANUDDIN MAKASSAR 2017**

## **ANALISIS BIOFISIK TANAMAN PADI DENGAN CITRA** *DRONE* **(UAV) MENGGUNAKAN** *SOFTWARE AGISOFT PHOTOSCAN*

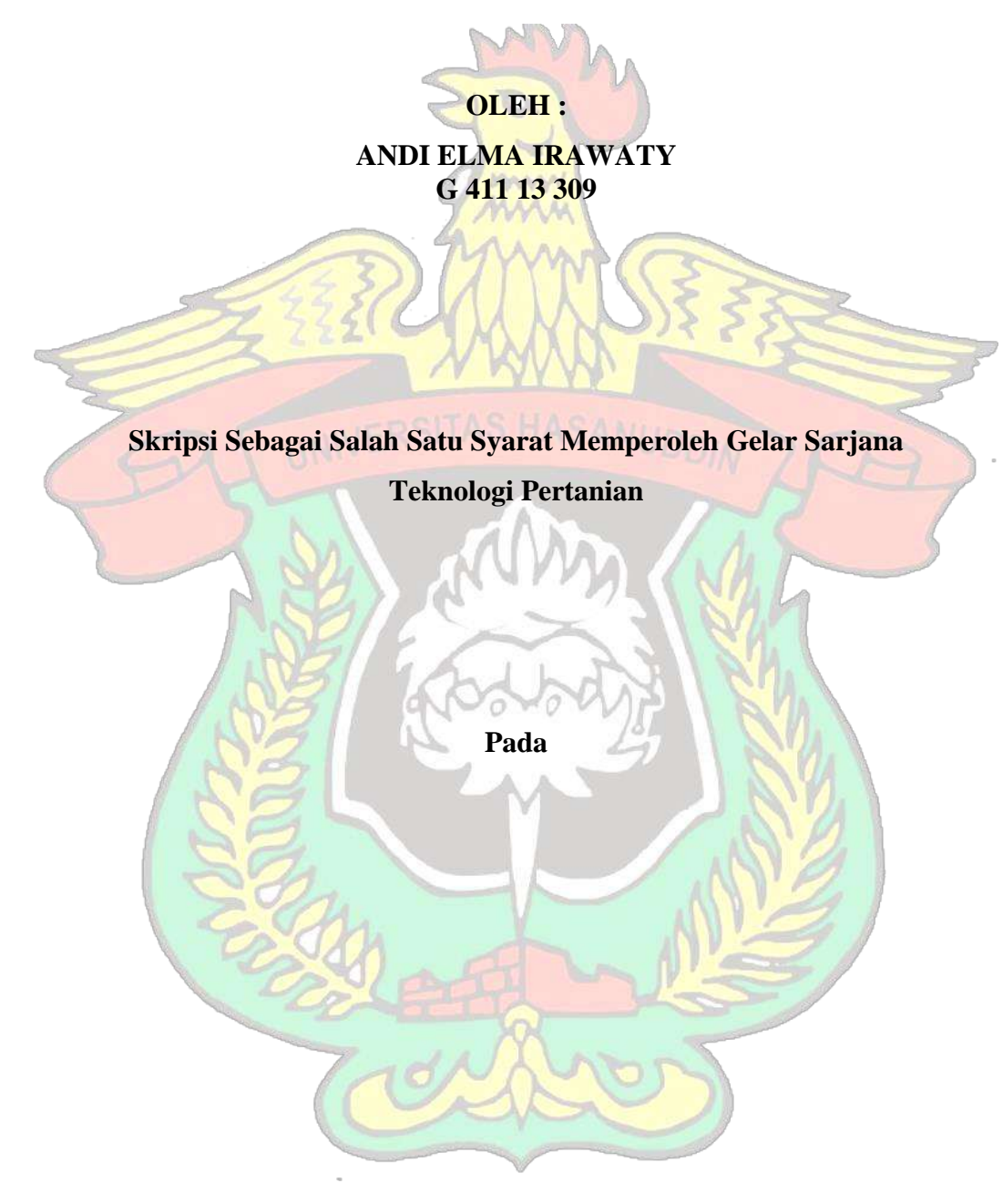

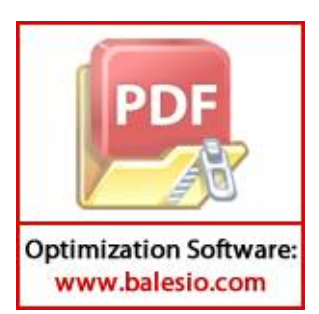

**PROGRAM STUDI TEKNIK PERTANIAN DEPARTEMEN TEKNOLOGI PERTANIAN FAKULTAS PERTANIAN UNIVERSITAS HASANUDDIN MAKASSAR 2017**

## **HALAMAN PENGESAHAN**

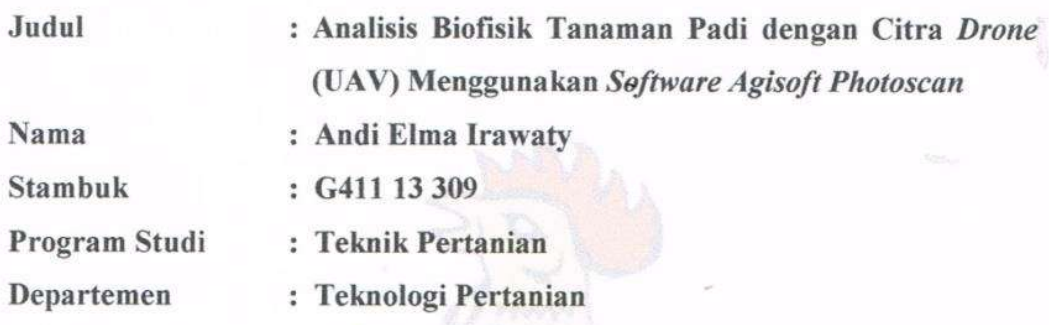

Disetujui Oleh **Dosen Pembimbing** 

**Pembimbing I** 

Dr. Ir. Daniel, M. Eng.Sc NIP. 19620201199002 1 002 **Pembimbing II** 

Dr. Ir. Mahmud Achmad, MP NIP. 19700603 199403 1 003

Mengetahui,

**Ketua Departemen** Teknologi Pertanian

Dr. Ir. Mahmud Achmad, MP NIP. 19700603 199403 1 003

**Ketua Panitia** Ujian Sarjana

Muhammad Tahir Sapsal, S.TP., M.Si NIP. 19840716 201212 1 002

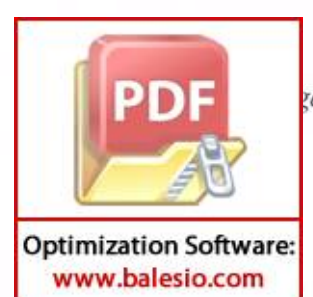

zal Pengesahan:

2017

iii

**Andi Elma Irawaty (G411 13 309), Analisis Biofisik Tanaman Padi dengan Citra** *Drone* **(UAV) Menggunakan** *Software Agisoft Photoscan* **Dibawah bimbingan Daniel Useng dan Mahmud Achmad**

## **ABSTRAK**

Hasil pertanian yang sangat penting dalam kehidupan masyarakat Indonesia antara lain adalah padi. Akan tetapi, salah satu tantangan dalam membangun pertanian adalah adanya kecenderungan penurunan produktivitas lahan.Salah satu upaya pencegahannya adalah menerapkan teknologi sehingga dapat memperoleh informasi berupa data citra penggambaran kondisi fisik tanaman (ketinggian atau kerapatan) sebagai data bantuan untuk menghitung produktivitas lahan sawah.Tujuan dari penelitian ini adalah mengetahui tingkat produktivitas lahan sawah berdasarkan kondisi fisik tanaman menggunakan pengolahan data citra tiga dimensi (3D). Tahapan dari penelitian ini dimulai dari pengambilan data citra dan pengukuran lapangan, kemudian data citra akan diolah menggunakan *Software Agisoft Photoscan*.*Software Agisoft Photoscan*  memanfaatkan metode stereoskopis yang mengubah data citra 2D menjadi 3D.Pengukuran dilakukan pada beberapa sampel yang memiliki varietas dan pola tanam berbeda.Kemudian dilakukan validasi data antarkedua pengukuran agar tingkat akurasi dapat diperoleh. Selain itu, dilakukan juga pengukuran dengan menggunakan data uji yang berfungsi sebagai analisis prediksi nilai pengukuran kondisi fisik tanaman. Berdasarkan hasil pengolahan data didapatkan bahwa tingkat akurasi pengukuran menggunakan *software Agisoft Photoscan* untuk ketinggian tanaman mencapai 70%, sedangkan kerapatan tanaman mencapai tingkat akurasi sebesar 60%.

## *Kata kunci: Padi, Stereoskopis, Kondisi Fisik, 3D (tiga dimensi), software Agisoft Photoscan*

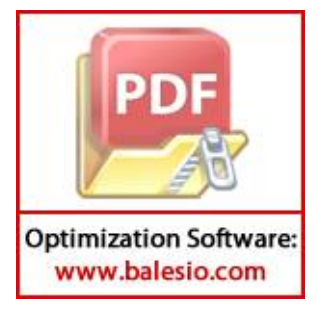

#### **KATA PENGANTAR**

Puji syukur penulis panjatkan kehadirat Tuhan Yang Maha Esa atas rahmat-Nya sehingga penulis dapat menyelesaikan Skripsi ini sebagai salah satu syarat untuk memperoleh gelar sarjana.Selama pelaksanan studi, penelitian maupun penyusunan skripsi ini dapat diselesaikan oleh penulis berkat adanya bantuan dan bimbingan dari berbagai pihak. Oleh karena itu, pada kesempatan ini penulis menghanturkan terimaka kasih kepada :

- 1. **Dr. Ir. Daniel Useng, M.Eng. Sc.** dan **Dr. Ir. Mahmud Achmad, MP**.sebagai dosen pembimbing atas kesabaran, petunjuk dan segala arahan yang telah diberikan dari penyusunan proposal, penelitian hingga penyusunan skripsi ini selesai.
- 2. Dr. Iqbal, S.TP, M.Si dan Dr. Ir. Sitti Nur Faridah, MP yang telah memberikan banyakmasukan dan saran guna penyempurnaan skripsi saya.

Akhirnya penulis mengharapkan semoga skripsi ini dapat bermanfaat bagi mereka yang memerlukannya demi kemajuan ilmu pengetahuan.

Makassar, Mei 2017

Penulis

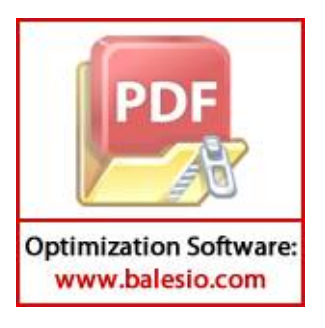

## **UCAPAN TERIMA KASIH**

Penulis menyadari bahwa terselesaikannya skripsi ini tak lepas dari campur tangan berbagai pihak.Oleh karena itu, penulis sampaikan rasa terima kasih yang sedalam-dalamnya kepada:

- 1. Keluarga, khususnya ayah Andi Hakim Mannangkasi dan ibu Hermanty yang telah memberikan cinta dan kasih sayang, serta do'a dan semangat sehingga memotivasi saya untuk segera menyelesaikan penelitian ini
- 2. Teman-teman terdekat saya Susan, Safira, Gemala, Ayu, Nugrah, Uni dan Ilmi, saudara-saudara seperjuangan yang tergabung dalam RANTAI 2013 serta keluarga kecil HIMATEPA yang tidak berhenti memberikan semangat dan saran sehingga penelitian ini dapat terselesaikan.

Akhir kata, penulis berharap skripsi ini dapat membantu dalam memajukan teknologi dan ilmu pengetahuan.

Makassar, Mei 2017

Penulis

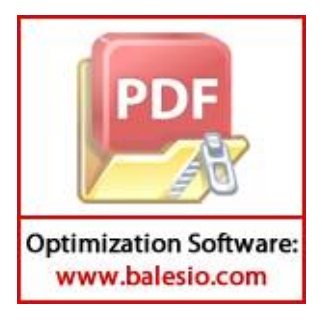

## **RIWAYAT HIDUP**

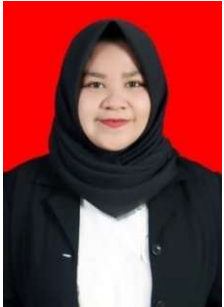

**Andi Elma Irawaty** lahir di Ujung Pandang pada tanggal 31 Oktober 1995 merupakan anak pertama dari tiga bersaudara, pasangan bapak Andi Hakim Mannangkasi dan ibu Hermanty.

Jenjang pendidikan formal yang pernah dilalui adalah:

1. Memulai pendidikan dasar pada SD Negeri Tidung Makassar pada tahun 2002 sampai tahun 2007.

- 2. Melanjutkan pendidikan di sekolah menengah pertama pada SMP Negeri 33Makassarpada tahun 2007 sampai tahun 2010.
- 3. Untuk jenjang menengah atas, pendidikan di tempuh di SMA Negeri 9Makassar pada tahun 2010 sampai tahun 2013.
- 4. Melanjutkan pendidikan pada Universitas Hasanuddin, Jurusan Teknologi Pertanian, Program Studi Teknik Pertanian, Makassar pada tahun 2013 sampai pada tahun 2017.

Setelah lulus melalui jalur SBMPTN Tertulis tahun 2013, penulis diterima sebagai mahasiswa Jurusan Teknologi Pertanian Program Studi Teknik Pertanian Universitas Hasanuddin Makassar. Selama berkuliah penulis pernah menjadi salah satu pengurus HIMATEPA Periode 2015/2016, penulis juga aktif sebagai asisten di beberapa Laboratorium.

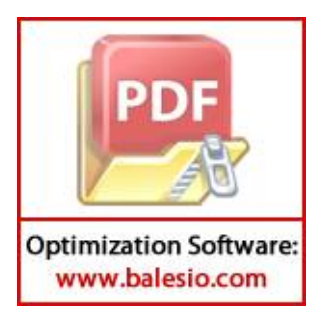

## **DAFTAR ISI**

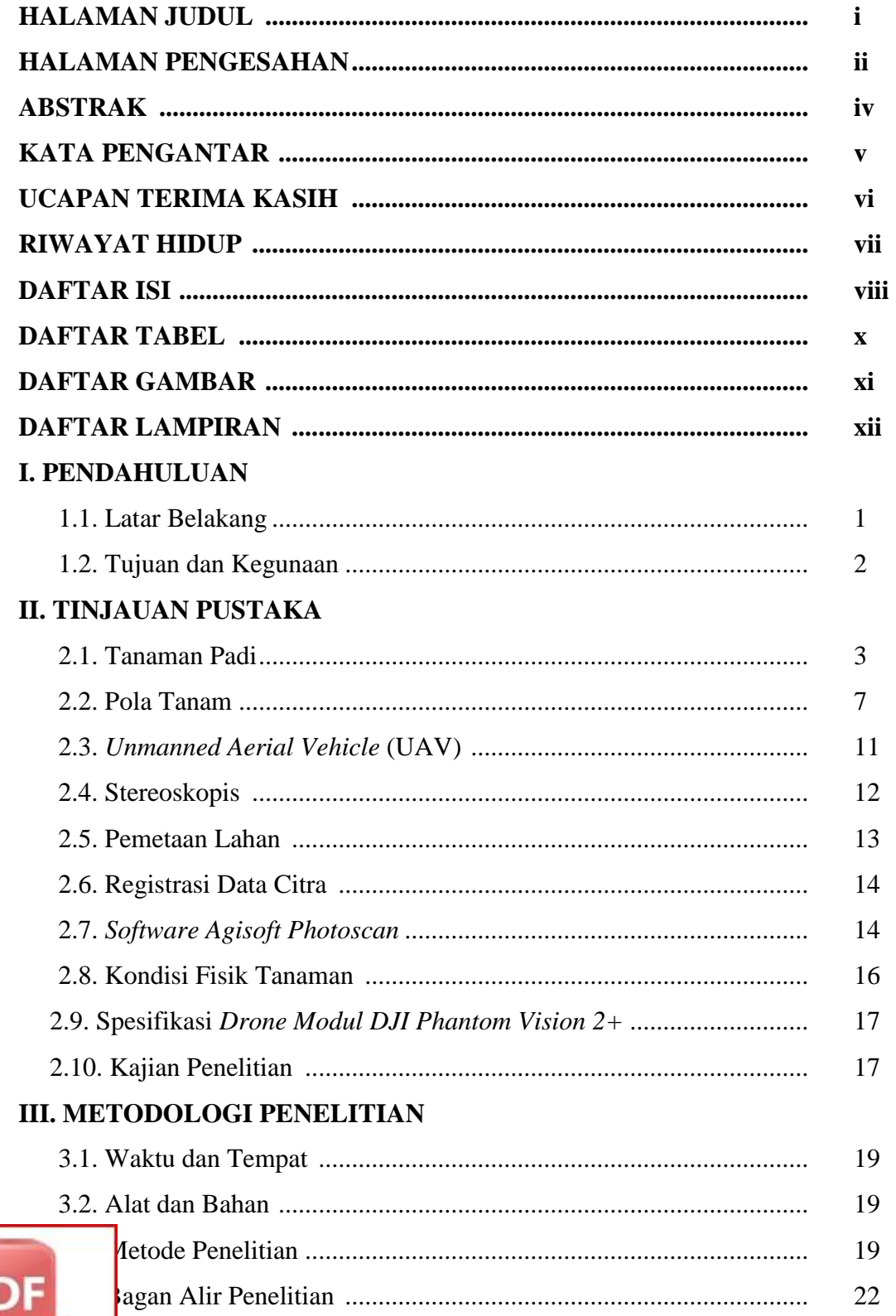

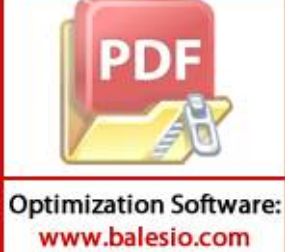

## **IV. HASIL DAN PEMBAHASAN**

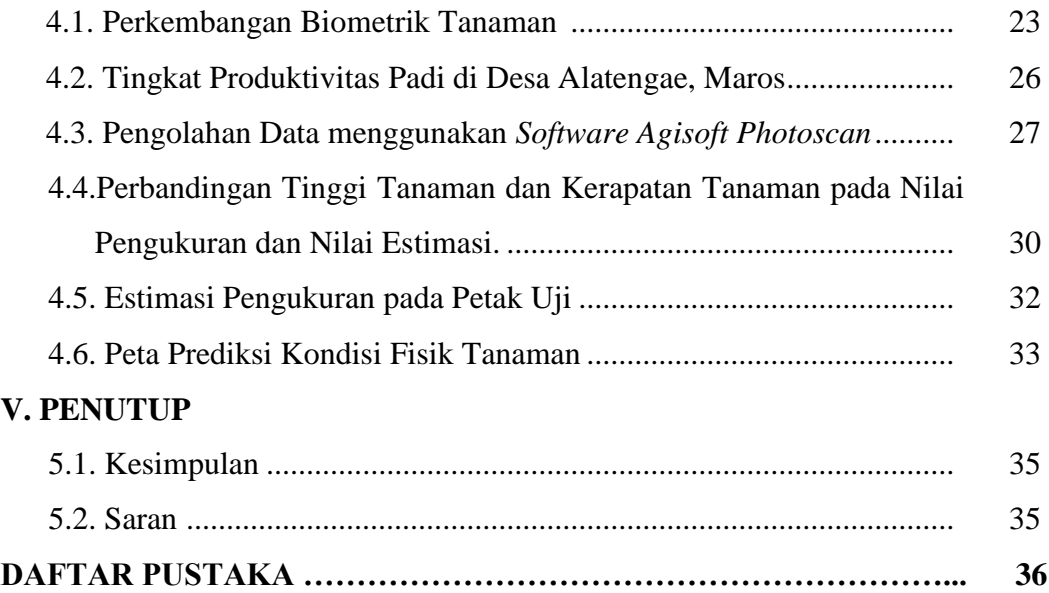

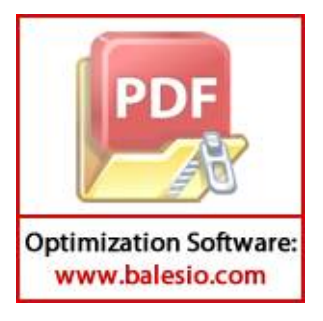

## **DAFTAR TABEL**

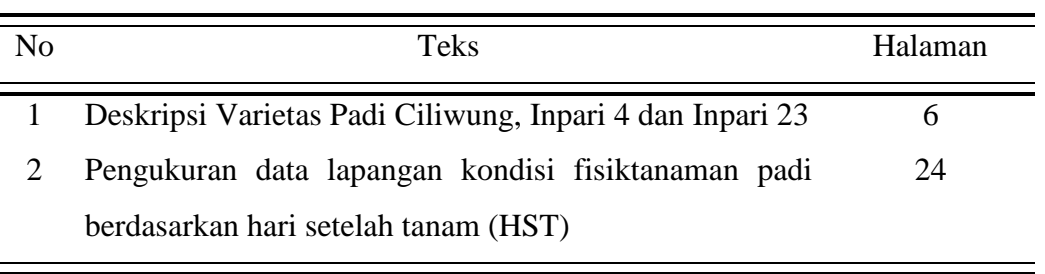

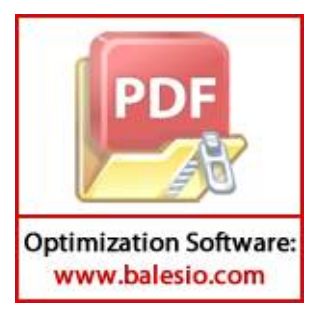

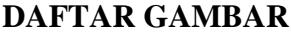

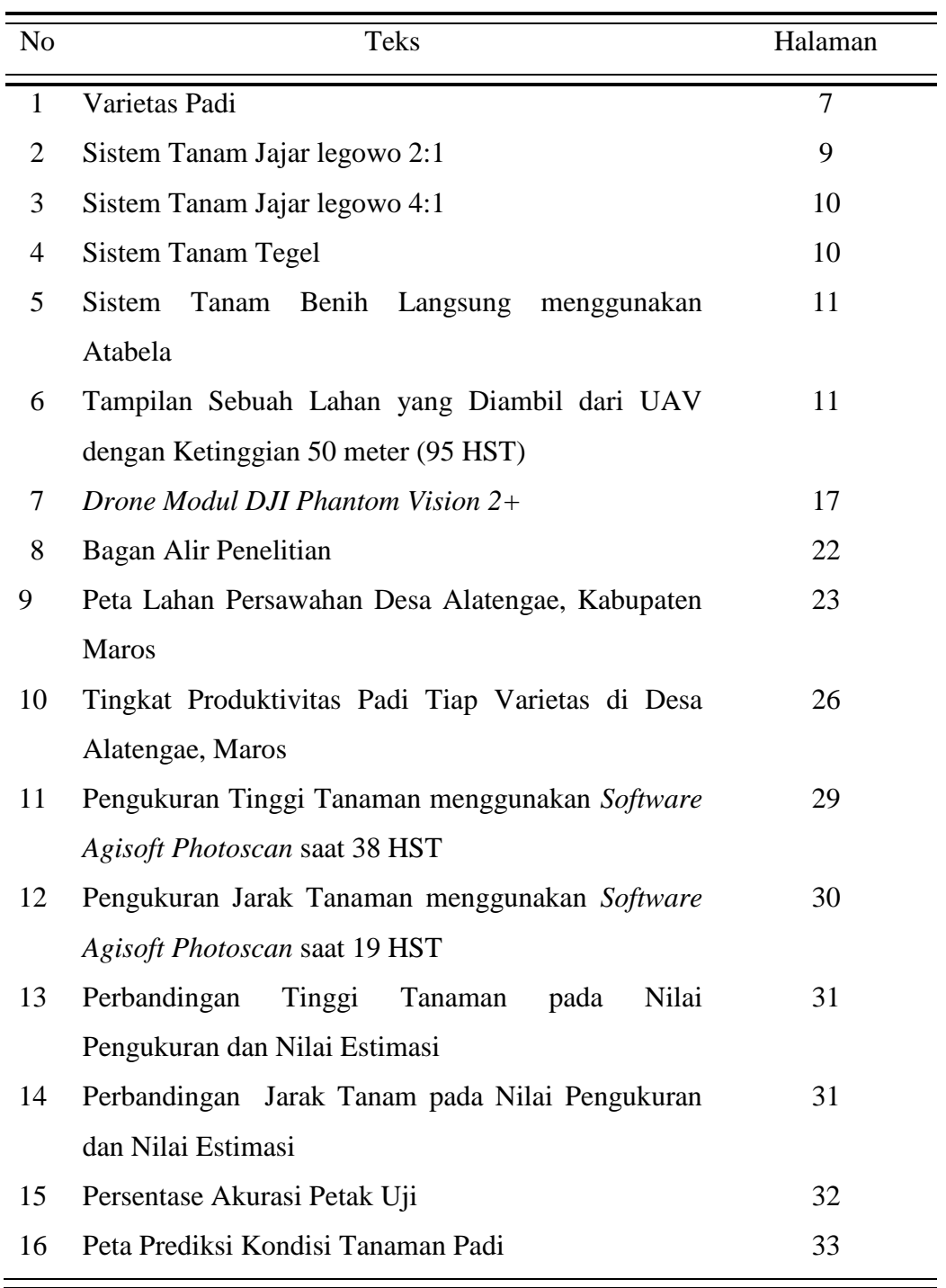

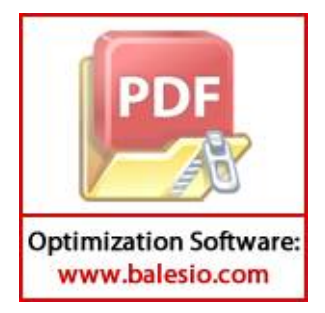

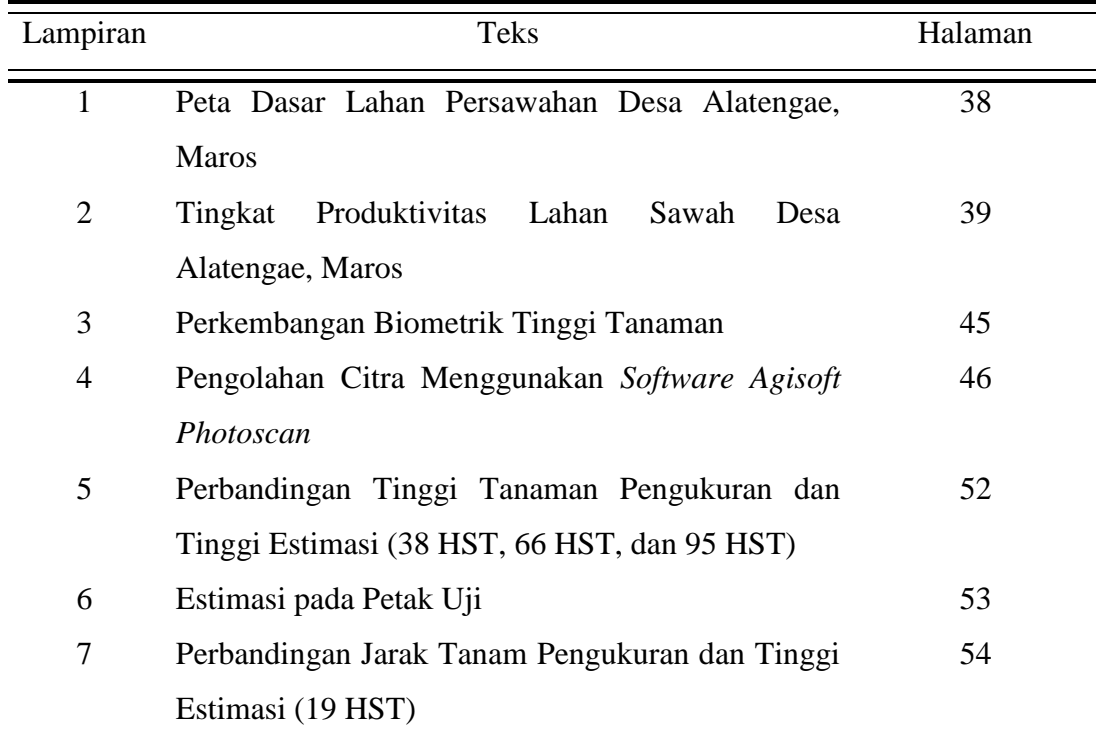

## **DAFTAR LAMPIRAN**

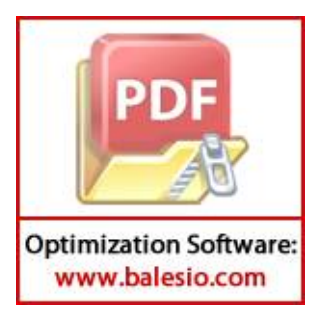

## **I. PENDAHULUAN**

#### **1.1. Latar Belakang**

Indonesia merupakan salah satu negara yang memiliki lahan pertanian yang sangat luas. Selain itu, Indonesia merupakan negara agraris yang kegiatan dan hasil pertaniannya sangat berpengaruh terhadap kehidupan rakyat Indonesia. Salah satu hasil pertanian yang merupakan aspek penting dalam kehidupan masyarakat Indonesia adalah padi. Padi juga merupakan sumber penghasilan terbesar bagi para petani. Karena padi merupakan hasil pertanian yang sangat berpengaruh bagi masyarakat, maka produkstivitas padi perlu ditingkatkan. Akan tetapi, salah satu tantangan dalam membangun pertanian adalah adanya kecenderungan menurunnya produkstivitas lahan. Hal ini dapat dicegah dengan dilakukannya upaya dalam menjaga kelestarian tanaman padi. Agar usahatani padi dapat berkelanjutan, penerapan teknologi akan sangat berpengaruh. Teknologi yang diterapkan harus memperhatikan faktor lingkungan, baik lingkungan fisik maupun lingkungan sosial.

Salah satu pencapaian usahatani padi yang produktif adalah penerapan teknologi dalam memetakan suatu lahan.Pemetaan lahan memberikan informasi mengenai lahan tersebut dengan lebih mudah, murah dan lebih akurat. Informasi yang diperoleh antara lain dapat berupa data citra penggambaran tutupan lahan yang berbeda, kondisi fisik tanaman (ketinggian atau kerapatan), bahkan perbedaan lahan sawah dengan tanaman padi fase vegetatif dan generatif. Sehingga dengan adanya informasi tersebut, dapat dilihat pertumbuhan tanaman padi secara bertahap.

Berdasarkan hal tersebut, dilakukanlah penelitian ini agar dapat menganalisis varietas tanaman padi dan pola tanamsehingga dapat mempermudah dalam mengetahui tingkat produktivitas berdasarkan informasi kondisi fisik tanaman berupa ketinggian tanaman maupun kerapatan yang diperoleh dari data

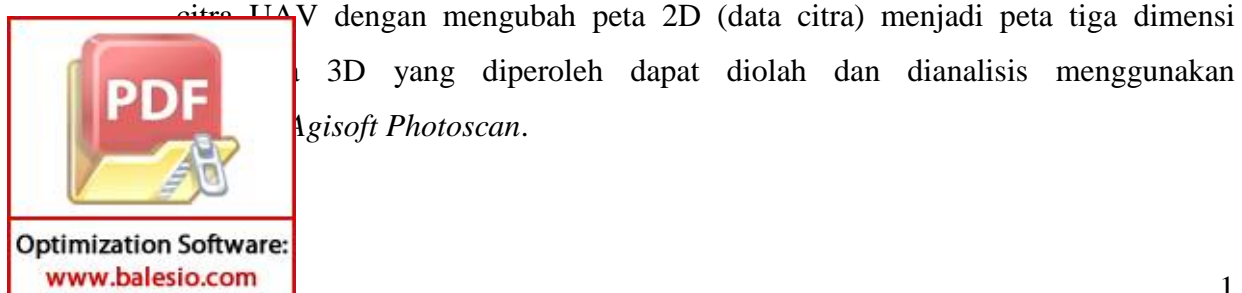

3D yang diperoleh dapat diolah dan dianalisis menggunakan **Agisoft Photoscan.** 

## **1.2. Tujuan dan Kegunaan**

Penelitian ini bertujuan untuk mengetahui tingkat produktivitas padi berdasarkan varietas dan pola tanam dengan mengidentifikasi kondisi fisik tanaman (tinggi tanaman dan kerapatan) menggunakan pengolahan data citra tiga dimensi (3D).

Kegunaan dari penelitian ini adalah memberikan informasi berupa peta kondisi fisik tanaman (ketinggian tanaman dan kerapatan) padi untuk mempermudah menghitung produktivitas yang dapat dihasilkan.

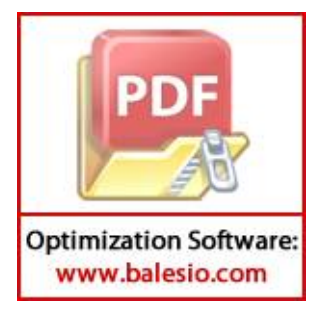

### **II. TINJAUAN PUSTAKA**

#### **2.1. Tanaman Padi**

Padi (*Oryza sativa*) merupakan makanan pokok bagi sebagian besar penduduk Indonesia. Permintaan akan komoditas ini dari tahun ke tahun mengalami lonjakan sejalan dengan bertambahnya jumlah penduduk dengan laju pertumbuhan penduduk rata-rata 1,34% per tahun. Pembagian yang terjadi pada tanaman padi yang dapat terlihat secara visual adalah perbedaan fenotipe yang meliputi antara lain tinggi tanaman dan jumlah anakan. Perbedaan fenotipe dapat terlihat apabila tanaman padi yang ditanam di lahan budidaya memiliki tinggi yang tidak seragam dan jumlah anakan yang berbeda untuk tiap-tiap rumpun padi (BKPPP, 2009).

Perhitungan produktivitas hasil tanaman dilakukan untuk setiap satu periode musim tanam (*growing season*).Dengan demikian awal musim tanam (tanggal tanam) dan akhir musim tanam (tanggal panen) harus diketahui. Tanaman-tanaman yang memiliki pola tanam dan kalender tanam yang tetap atau teratur tidak sulit untuk mengetahui dan menentukan waktu awal dan akhir musim tanam sehingga perhitungan produktivitas hasil tanaman musiman dapat dilakukan dengan lebih mudah. Namun, tidak demikian halnya dengan tanaman dan lahan pertanian yang memiliki pola tanam dan kalender tanam yang heterogen. Pada kondisi demikian, estimasi produktivitas hasil tanaman musiman (1 periode musim tanam) pada umumnya ditentukan dengan asumsi bahwa waktu awal dan akhir musim tanam pada keseluruhan area yang menjadi objek kajian adalah sama (Sari, 2010).

Tanaman akan tumbuh dan memiliki produktivitas yang tinggi apabila menggunakan varietas yang sesuai dan sistem pertanaman yang diatur sedemikan rupa serta didukung oleh kondisi lingkungan yang sesuai. Kondisi lingkungan yang dimaksud dapat berupa penggunaan pola tanam, kandungan unsur hara mikro dan makro, keadaan lahan, maupun hama dan penyakit yang menyerang

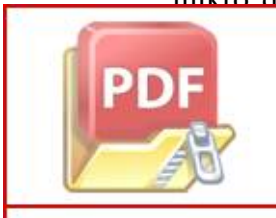

**Optimization Software:** www.balesio.com

tersebut. Disisi lain penggunaan varietas unggul dan benih bermutu eknik budidaya yang baik dapat memperkecil biaya produksi dan atkan produktivitas (Budi, 2007).

## a. Pola Tanam

Penerapan cara tanam pada budidaya tanaman sangat berpengaruh terhadap jumlah populasi per satuan luas dan keteraturan ruang tumbuh tanaman. Populasi tanaman persatuan luas yang optimal akan menghasilkan produksi optimal pula dan sekaligus meningkatkan produktivitas lahan. Cara tanam yang padat cenderung menghasilkan ruang tumbuh tanaman yang padat pula sehingga memungkinkan terjadinya persaingan yang tinggi antar individu tanaman. Salah satu contoh adalah persaingan dalam penggunaan cahaya, dimana pada ruang tumbuh yang sempit atau jarak tanam rapat, penggunaan cahaya secara maksimum tercapai pada awal pertumbuhan, akan tetapi pada akhirnya penampilan masing-masing tanaman secara individu menurun dan terjadi persaingan terhadap faktor-faktor tumbuh lainya seperti air, unsur hara dan lainnya (Budi, 2007).

b. Kandungan Unsur Hara

Kesuburan tanah adalah kemampuan suatu tanah untuk menyediakan unsur hara, pada takaran dan kesetimbangan tertentu secara berkesinambung, untuk menunjang pertumbuhan suatu jenis tanaman pada lingkungan dengan faktor pertumbuhan lainnya dalam keadaan menguntungkan. Makin tinggi ketersediaan hara, maka tanah tersebut makin subur dan sebaliknya.Kandungan unsur hara dalam tanah selalu berubah ubah, tergantung pada musim, pengolahan tanah dan jenis tanaman. Takaran rekomendasi pupuk secara umum berturut-turut sebesar urea 200 kg/Ha, SP-36 100 kg/Ha, dan HCl 100 kg/Ha(Widowati, 2004).

c. Keadaan Lahan

Pengolahan lahan ini dilakukan agar kondisi struktur tanah dapatsesuai dengan ketentuan tanah untuk ditanami padi. Lahan yang ada dipersiapkan dengan mensterilkan tanah dari rumpun rumput, mempertimbangkan kadar air, tekstur, dan solum tanah.

d. Hama dan Penyakit

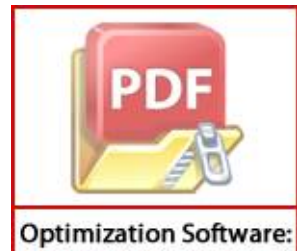

www.balesio.com

ma berinteraksi dengan tanaman melalui persaingan untuk mendapatkan tau lebih faktor tumbuh yang terbatas, seperti cahaya, hara, dan air. at persaingan bergantung pada curah hujan, varietas, kondisi tanah,

kerapatan gulma, lamanya tanaman, pertumbuhan gulma, serta umur tanaman saat gulma mulai bersaing (Soerjandono, 2005).

Padi umumnya merupakan tanaman yang sensitif terhadap hama dan penyakit. Pestisida digunakan untuk menurunkan populasi hama akibat organisme pengganggu tanaman berupa hama (serangga, tungau, hewan menyusui, burung, moluska), penyakit (jamur, bakteri, virus, nematoda) serta gulma atau tumbuhan pengganggu. Golongan pestisida yang paling banyak digunakan dalam jumlah cukup besar untuk meningkatkan hasil produksi pertanian adalah herbisida, insektisida dan fungisida (Djojosumarto 2008).

Tanaman padi dapat dibedakan berdasarkan varietasnya. Semakin beragam varietas padi yang dilepas, diharapkan masyarakat pengguna dapat memilih varietas padi yang sesuai dengan kondisi spesifik lokasi dan mampu mencapai target produksi yang telah ditetapkan. Secara umum, tanaman padi dibedakan dalam 3 jenis varietas (Badan Litbang Pertanian, 2012):

2.1.1.Varietas Padi Hibrida

Varietas padi hibrida merupakan hasil dari persilangan antara dua atau lebih populasi yang memiliki spesies dan genetik (induk dan anakan) berbeda. Varieats padi hibrida adalah varietas padi yang hasilnya akan maksimal bila sekali ditanam. Tetapi bila benih keturunannya ditanam kembali maka hasilnya akan berkurang jauh. Contohnya Intani 1 dan 2, PP1, H1, Bernas Prima, Rokan, SL 8 dan 11 SHS, Segera Anak, SEMBADA B3, B5, B8 DAN B9, Hipa4, Hipa 5 Ceva, Hipa 6 Jete, Hipa 7, Hipa 8, Hipa 9, Hipa 10, Hipa 11, Long Ping (pusaka 1 dan 2), Adirasa-1, Adirasa-64, Hibrindo R-1, Hibrindo R-2, Manis-4 dan 5, MIKI-1,2,3, SL 8 SHS, SL 11 HSS.

2.1.2.Varietas Padi Lokal

Varietas padi lokal adalah varietas padi yang sudah lama beradaptasi di daerah tertentu.Sehingga varietas ini mempunyai karakteristik yang spesifik pada lokasi di daerah tersebut. Setiap varietas mempunyai keunggulan dan kelemahan. Demikian juga untuk varietas lokal. Kelemahan dan keunggulan dari varietas padi

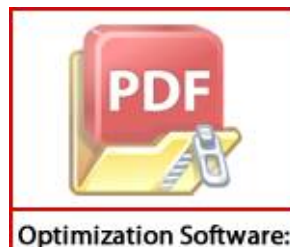

www.balesio.com

kantung pada daerahnya masing-masing. Contoh varietas local antara lain **PIDE** Kebo, Dharma Ayu, Pemuda Idaman (Indramayu), Gropak, Ketan Fundelan (Malang), Merong (Pasuruan).

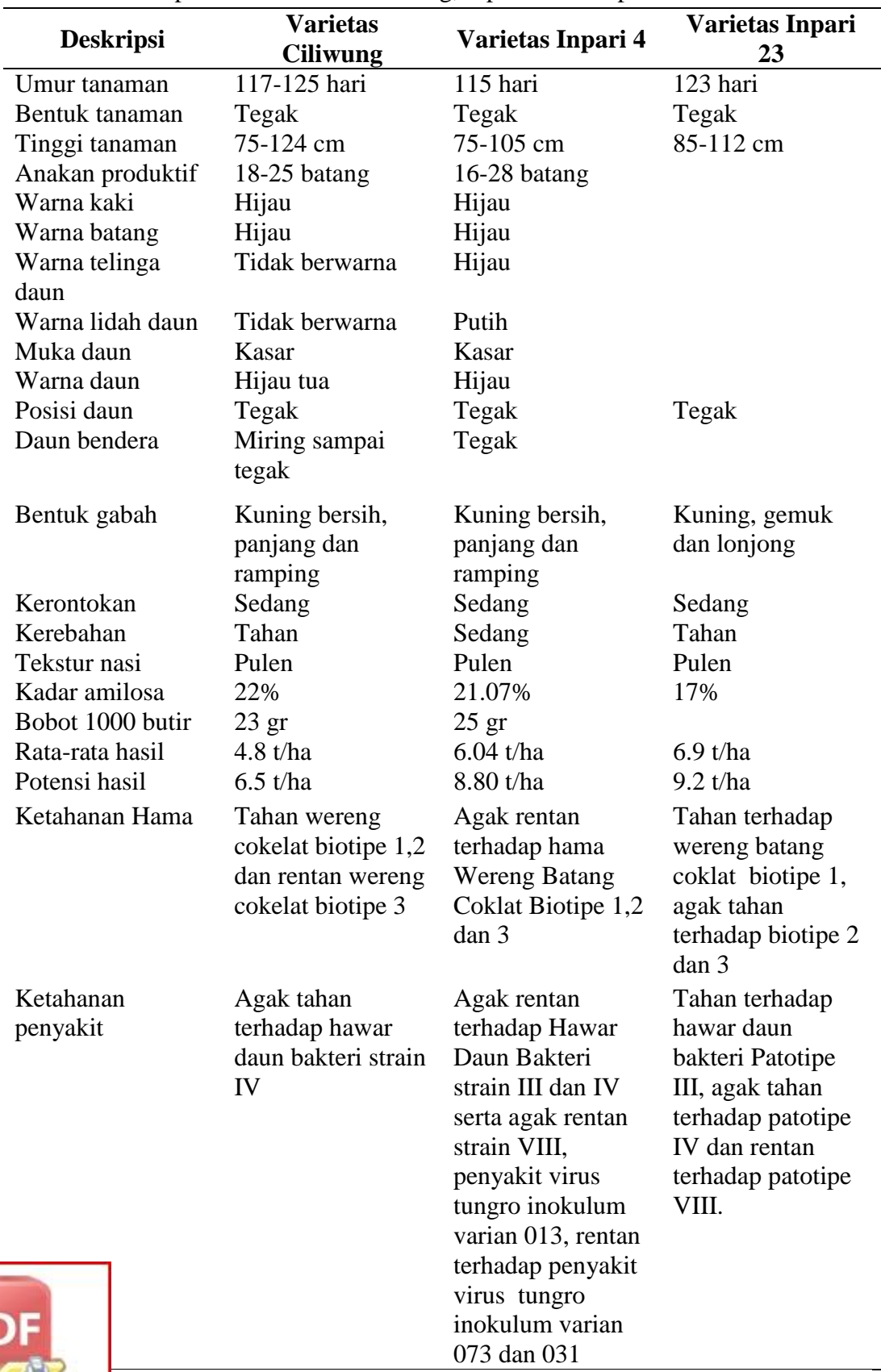

Tabel 1. Deskripsi Varietas Padi Ciliwung, Inpari 4 dan Inpari 23.

Badan Litbang Pertanian Sukamandi, 2012.

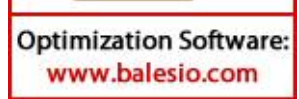

## 2.1.3.Varietas Padi Unggul

Varietas padi unggul merupakan varietas padi yang menyilangkan varietas unggul lokal. Tujuannya adalah untuk menghasilkan varietas-varietas unggulan yang terbaik. Varietas padi unggul adalah varietas yang bisa berkali-kali ditanam dengan perlakuan yang baik. Hasil dari panen varietas ini bisa dijadikan benih kembali. Ada petani yang bisa menanam sampai 10 kali lebih dengan hasil yang hampir sama. Varietas padi unggul biasanya telah di lepas oleh pemerintah dengan SK Menteri Pertanian.Varietas ini telah melewati berbagai uji coba. Harga benih verietas ini murah, harganya bisa mencapai 5 ribu-10 ribu per kilo.Contoh dari varietas ini adalah Ciherang, Inpari, Cilosari, Diahsuci, Bestari, Inpari Sidenuk, Pandan Putri. Pada penelitian ini, varietas yang digunakan adalah varietas padi Ciliwung, Inpari 4 dan Inpari 23. Varietas-varietas ini sebagian besar digunakan oleh kelompok tani di Desa Alatengae karena merupakan varietas padi unggul dimana hasil panen yang diperoleh dapat dijadikan benih kembali dengan hasil yang sama. Contoh varietas padi Ciliwung, Inpari 4 dan Inpari 23 dapat dilihat pada gambar  $1(a)$ ,  $1(b)$  dan  $1(c)$ .

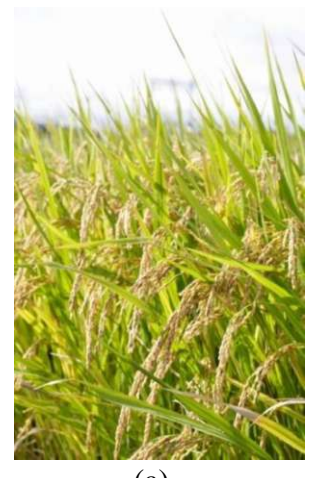

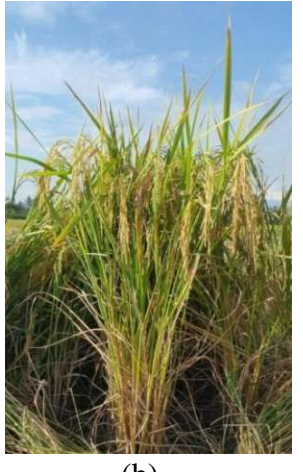

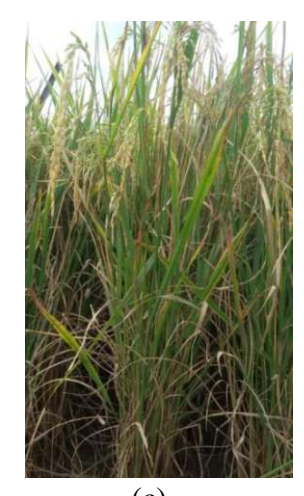

(a)  $(b)$  (c) Gambar 1. Varietas Padi (a) Ciliwung, (b) Inpari 4, (c) Inpari 23. (Sumber: Data primer, 2016).

### **2.2. Pola Tanam**

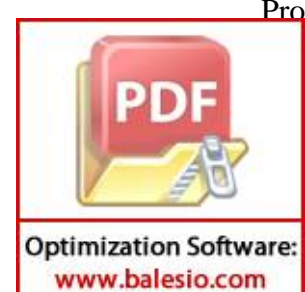

Produktivitas tanaman ditentukan oleh interaksi antara varietas, lingkungan an pengelolaanya. Sifat fisiologis dan morfologis varietas yang ditanam adaptasi yang berbeda tergantung dari faktor lingkungan dan teknik selama dalam pertanaman. Berbeda sistem tanam akan memberikan capaian hasil yang berbeda akibat populasi tanaman yang tidak sama. Pola tanam berfungsi sebagai salah satu upaya yang dilakukan dalam menumbuhkan suatu tanaman dengan memperhatikan kebutuhan unsur hara tanaman. Jika unsur hara tanaman kurang mencukupi, baik karena pengaruh kompetisi antartanaman, pertumbuhan gulma akibat kelembaban yang diakibatkan oleh rapatnya jarak tanaman maupun karena pembagian unsur hara yang kurang merata menyebabkan terhambatnya pertumbuhan suatu tanaman. Pola tanam juga dapat mengatur tempat pemberian irigasi pada suatu lahan yang berpengaruh pada banyak atau tidaknya air.perbedaan metode tanam memberikan respon yang berbeda terhadap tinggi tanaman. Jarak tanam lebih rapat dan populasi lebih banyak menyebabkan terjadinya persaingan mendapatkan cahaya matahari (Badan Penelitian dan Pengembangan Pertanian, 2013).

Menurut Badan Penelitian dan Pengembangan Pertanian (2013), beberapa macam cara atau sistem tanam padi yaitu:

### 2.2.1.Jajar Legowo

Sistem tanam jajar legowo atau disingkat legowo memberikan lorong panjang yang lebih leluasa bagi petani melakukan pemeliharan tanpa banyak mengganggu tanaman. Iklim mikro antar tanaman diperbaiki dan populasi tanaman ditiingkatkan. Oleh karena itu tanaman padi berpeluang lebih tinggi produktivitasnya apabila ditanam dengan sistem legowo. Sistem tanam legowo merupakan cara tanam padi sawah dengan pola beberapa barisan tanaman yang diselingi satu barisan kosong. Tanaman yang seharusnya ditanam pada barisan yang kosong dipindahkan sebagai tanaman sisipan di dalam barisan. Pada awalnya tanam lajar legowo umum diterapkan untuk daerah yang banyak serangan hama dan penyakit. Pada baris kosong, di antara unit legowo, dapat dibuat parit dangkal. Parit dapat berfungsi untuk mengumpulkan keong mas, menekan tingkat keracunan besi pada tanaman padi atau untuk pemeliharaan ikan kecil (muda). Namun kemudian pola tanam ini berkembang untuk memberikan hasil yang lebih tinggi akibat dari peningkatan populasi dan optimalisasi ruang tumbuh bagi

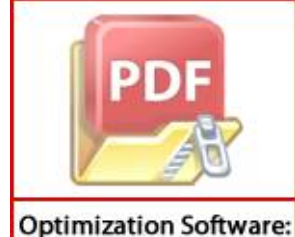

www.balesio.com

em tanam jajar legowo adalah pola bertanam yang berselang-seling a atau lebih (biasanya dua atau empat) baris tanaman padi dan satu baris kosong. Istilah legowo di ambil dari bahasa Jawa, yaitu berasal dari kata Lego berarti luas dan Dowo berarti memanjang. Legowo di artikan pula sebagai cara tanam padi sawah yang memiliki beberapa barisan dan diselingi satu barisan kosong.

Baris tanaman (dua atau lebih) dan baris kosongnya (setengah lebar di kanan dan di kirinya) disebut satu unit legowo. Bila terdapat dua baris tanam per unit legowo maka disebut Legowo 2:1, sementara jika empat baris tanam per unit legowo disebut legowo 4:1, dan seterusnya.

a. Legowo 2:1

Sistem tanam legowo 2:1 akan menghasilkan jumlah populasi tanaman per hektar sebanyak 213.300 rumpun, serta akan meningkatkan populasi 33,31% dibanding pola tanam tegel (25 x 25) cm yang hanya 160.000 rumpun/ha. Dengan pola tanam ini, seluruh barisan tanaman akan mendapat tanaman sisipan.

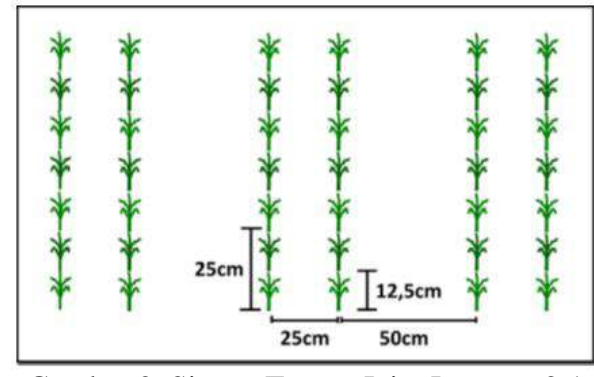

Gambar 2. Sistem Tanam Jajar Legowo 2:1 (Sumber: Muhadi, 2014)

#### b. Legowo 4:1

Sistem tanam legowo 4:1 tipe 1 merupakan pola tanam legowo dengan keseluruhan baris mendapat tanaman sisipan. Pola ini cocok diterapkan pada kondisi lahan yang kurang subur. Dengan pola ini, populasi tanaman mencapai 256.000 rumpun/ha dengan peningkatan populasi sebesar 60% dibanding pola tegel (25 x 25) cm.

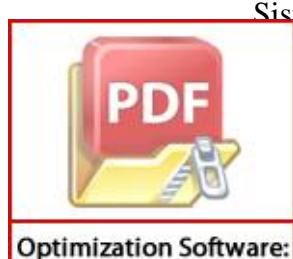

www.balesio.com

Sistem tanam legowo 4:1 tipe 2 merupakan pola tanam dengan hanya erikan tambahan tanaman sisipan pada kedua barisan tanaman pinggir. asi tanaman 192.712  $\pm$  4260 rumpun/ha dengan persentase peningkatan hanya sebesar 20,44% dibanding pola Tegel (25 x 25) cm. Pola ini cocok

diterapkan pada lokasi dengan tingkat kesuburan tanah yang tinggi. Meskipun penyerapan hara oleh tanaman lebih banyak, tetapi karena tanaman lebih kokoh sehingga mampu meminimalkan resiko kerebahan selama pertumbuhan.

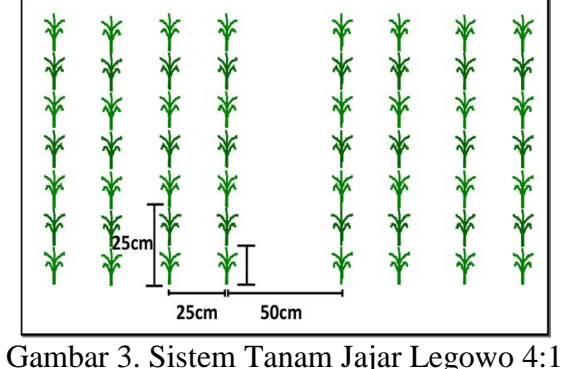

(Sumber: Muhadi, 2014).

## 2.2.2.Tegel

Sistem tanam dengan cara ini disebut model tegel karena penempatan tanaman yang terlihat seperti susunan tegel rumah yang memiliki sisi sama seperi 25 x 25 cm atau 20 x 20 cm. Sistem tanam model tegel dapat digunakan pada varietas padi yang memiliki jumlah anakan yang relatif sedikit maupun pada lahan yang kurang subur. Sistem tanam ini menghasilkan produktivitas lebih sedikit dibandingkan sistem tanam jajar legowo karena pada sistem tanam ini tidak diselingi ruang kosong yang berfungsi untuk mengurangi serangan hama yang mengganggu pertumbuhan serta mengurangi kompetisi antartanaman.

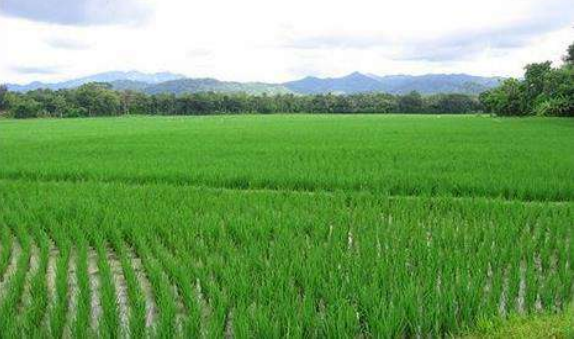

Gambar 4. Sistem Tanam Tegel (Sumber: Muhadi, 2014).

2.2.3.Tanam Benih Langsung (Tabela)

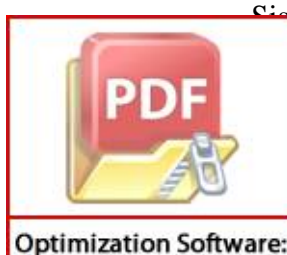

www.balesio.com

tem tanam dengan cara tanam benih langsung membutuhkan benih lebih an harus memiliki mutu yang baik karena sistem tanam dengan cara ini  $\ln g$  akan disebar, direndam terlebih dahulu selama  $\pm 12$  jam dan in selama  $\pm 12$  jam. Setelah itu benih akan disebar pada petak sawah menggunakan atabela (alat tanam benih langsung) dengan jarak tertentu maupun disebar secara manual.

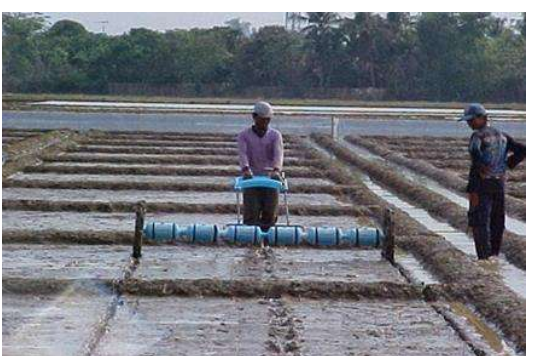

Gambar 5. Sistem Tanam Tabela menggunakan Atabela (Sumber: Muhadi, 2014).

## **2.3.** *Unmanned Aerial Vehicle* **(UAV)**

Teknologi pemetaan tanpa awak menjadi pilihan alternatif disamping teknologi pemetaan lainnya seperti pemotretan udara baik skala besar dan kecil berawak serta pemetaan berbasis satelit. Teknologi ini sangat menjanjikan untuk diaplikasikan dikembangkan dan sesuai karakteristik topografis dan geografis Indonesia. UAV biasanya dilengkapi dengan alat atau sistem pengendali terbang melalui gelombang radio, navigasi presisi (*Ground Positioning System* atau GPS dan Pengukuran *Inertial* Unit), dan elektronik kontrol penerbangan, dan peralatan kamera resolusi tinggi. UAV dapat pula dilengkapi kamera multispektral untuk penelitian pertanian. Dalam memanfaatkan UAV untuk penelitian pertanian, data yang didapatkan berupa tampilan citra. Contoh tampilan sebuah lahan yang dimabil menggunakan UAV dapat dilihat pada Gambar 6 (Shofiyanti, 2011).

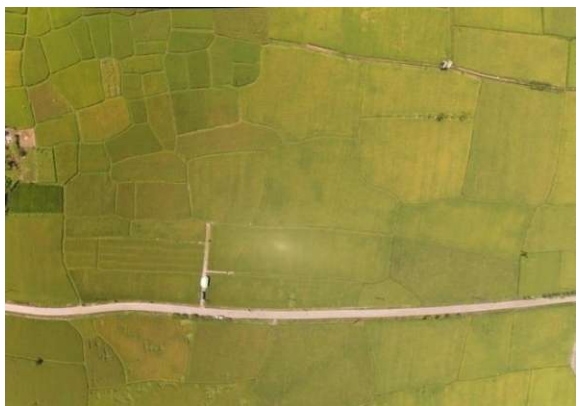

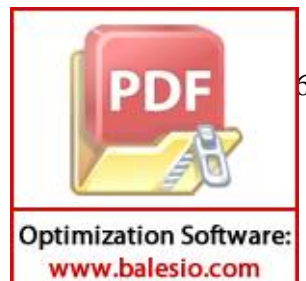

 $5.$  Tampilan Sebuah Lahan yang diambil dari UAV dengan ketinggian 50 meter (95 HST). (Sumber: Data primer, 2016).

UAV dapat diterbangkan dibawah awan dan menghasilkan foto tanpa gangguan awan seperti yang terjadi pada citra satelit dan foto udara pesawat berawak. Pengaturan tinggi terbang UAV dapat menhasilkan resolusi foto sesuai kebutuhan. *Survey* dengan menggunakan UAV dapat menjangkau areal yang jauh lebih luas dibanding *survey* topografi darat dalam waktu yang sama, semisal *survey* topografi pada lahan seluas 500 ha membutuhkan waktu 1 bulan. Sedangkan untuk *survey* foto menggunakan UAV dengan luas lahan 500 ha membutuhkan waktu 1 hari). UAV juga tidak membutuhkan sewa landasan pacu dan parkir bandara (Shofiyanti, 2011).

#### **2.4. Stereoskopis**

Seiring dengan berjalannya waktu, perkembangan teknologi di dunia ini semakin meningkat.Teknologi yang ada sekarang ini contohnya adalah televisi dengan kemampuan menampilkan gambar 3 dimensi (3D). Tetapi belum tentu semua orang dapat menikmati kecanggihan teknologi tersebut, dikarenakan harga televisi dengan kemampuan 3D tersebut sangatlah tinggi. *Anaglyph image* telah diperkenalkan sejak ratusan tahun yang lalu. Citra ini juga dikenal dengan nama*stereoscopic image*. *Anaglyph image* merupakan citra yang akan tampak lebih timbul untuk beberapa objek sehingga tampak seperti dalam bentuk 3D. *Anaglyph image* dapat tampak dalam bentuk 3D karena setiap mata manusia memiliki sudut pandang yang berbeda (Ivan, 2012).

Penglihatan stereoskopis memungkinkan kita untuk melihat suatu objek secara simultan dari dua perspektif yang berbeda, seperti dua foto udara yang diambil dari kedudukan kamera yang berbeda, untuk memperoleh kesan mental suatu model tiga dimensi. Menurut Hadi (2007), beberapa hal yang dapat menimbulkan kesan 3D dalam proses stereoskopis adalah :

a. Penyesuaian dan pemusatan

Penyesuaian yang berupa perubahan fokus mata terhadap jarak mempunyai hubungan yang penting dengan pemusatan (*convergence*) dalam penglihatan

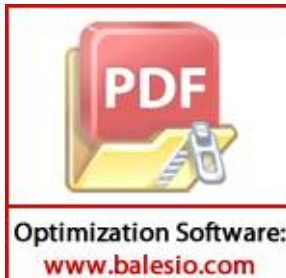

kopis. Jika fokus mata tertuju pada objek yang dekat, maka mata akan mpul atau memusat ke arah objek tersebut sehingga garis penglihatan aa mata berpotongan pada objek. Sebaliknya bila mata difokuskan pada objek jauh tak terhingga, maka garis-garis penglihatan mata akan sejajar atau tidak berpotongan. Sementara pada pengamatan setereoskopis, kedua belah mata harus mempertahankan garis-garis penglihatan agar tetap sejajar tetapi objek yang dilihat berjarak dekat.

b. Persepsi kedalaman (*Depth perception*)

Metode pendugaan kedalaman dapat dibedakan atas metode streoskopik dan monoskopik. Orang yang pandangannya normal dikatakan memiliki pandangan binokuler, dan persepsi kedalaman melalui penglihatan binokuler disebut pengamatan dengan satu mata. Kemampuan mata melihat secara binokuler, maka kalau mata difokuskan ke titik tertentu yang terjadi adalah sumbu optik dua mata memusat pada titik yang memotong sebuah sudut yang disebut sudut paralaktik. Semakin jauh suatu objek semakin kecil sudut paralaktiknya dan sebaliknya. Metode pendugaan jarak dengan satu mata disebut monoskopik. Kelemahan dari metode monoskopik adalah penglihatan kedalaman hanya memungkinkan kesan kasar yang diperoleh tentang jarak ke objek. Sebaliknya, dengan metode stereoskopik diperoleh ketelitian yang lebih tinggi dalam penglihatan kedalaman yang diperoleh. Persepsi kedalaman memungkinkan pembentukan model stereo tiga dimensional.

c. Noktah yang mengapung (*Floating dot*)

Noktah mengapung pada pengamatan pasangan foto udara stereo dengan menggunakan stereoskop terjadi karena adanya kerja otak. Gejala noktah atau titik apung ini dapat diketahui dengan cara memberikan tanda atau titik pada objek yang sama pada foto kanan dan kiri.

## **2.5. Pemetaan Lahan**

Beberapa kegiatan identifikasi dan pemantauan lahan dengan menggunakan pesawat tanpa awak telah dilakukan dan memberikan hasil yang menjanjikan. Penelitian yang dilakukan oleh Leliberte (2009) bekerjasama dengan USDA-ARS, menunjukkan hasil yang cocok untuk tujuan klasifikasi vegetasi pada rangeland

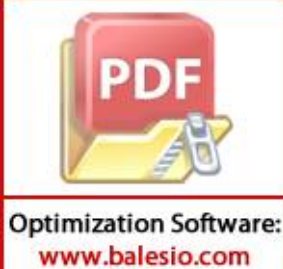

brnada *Experimental Range*, New Mexico. Sedangkan penelitian yang Berni (2009) menghasilkan produk kuantitatif penginderaan jauh dengan menggunakan UAV yang dilengkapi *commercial off-the-shelf* (COTS) *thermal* dan sensor citra multispektral. Kalibrasi metode di laboratorium dan lapangan adalah 6-*band* 10 nm FWHM citra multispektral dengan RMSE sebesar 1,17% pada reflektansi tanah dan resolusi spasial <0.2 m. Untuk kamera *thermal*, metode koreksi atmosfir yang didasarkan pada model MODTRAN transfer radiasi memberikan hasil yang sesuai untuk estimasi suhu permukaan pada resolusi spasial 40 cm (Shofiyanti, 2011).

#### **2.6. Registrasi Data Citra**

Registrasi citra adalah proses sistematik untuk menempatkan citra yang terpisah dalam sebuah kerangka acuan yang sama, sehingga informasi yang dikandung oleh citra tersebut dapat diintregasikan atau dibandingkan secara optimal. Registrasi citra adalah proses menemukan kembali titik-titik yang bersesuaian antara citra I<sub>1</sub> dengan citra I<sub>2</sub>. Citra I<sub>2</sub> adalah citra I<sub>1</sub> yang mengalami transformasi geometri antara lain translasi (*translation*), rotasi, perbesaran (*scaling*), pembalikan (*fliping*), dan penarikan (*stretching*). Registrasi citra memainkan peran utama dalam banyak aplikasi misalnya kompresi video, perbaikan kualitas video, *scene representation*, dan analisa citra medis (Wijaya, 2010).

## **2.7.** *Software Agisoft Photoscan*

*Software Agisoft PhotoScan*merupakan salah satu *software*untuk mengolah fotogametri. *Software* inidapat melakukan pengolahan fotogrametri gambar digital dan menghasilkan data spasial 3D untuk digunakan dalam aplikasi GIS, budaya dokumentasi warisan, dan produksi efek visual serta untuk pengukuran tidak langsung dari objek berbagai skala. Perangkat lunak ini tersedia dalam *Standar* dan versi *Pro*, versi standar yang cukup untuk tugas-tugas media interaktif, sedangkan versi *Pro* dirancang untuk *authoring* konten *Geographic Information System* (GIS). Perangkat lunak ini dikembangkan oleh Agisoft LLC yang terletak di St. Petersburg di Rusia. Hal ini banyak

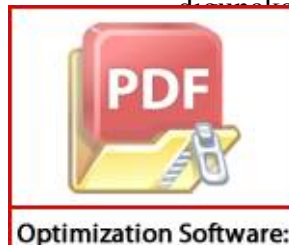

www.balesio.com

n oleh para arkeolog. Selain itu, *software* ini juga digunakan oleh banyak n pemetaan yang menggunakan UAV.Metode pengolahan data citra yang n oleh *software* ini adalah metode stereoskopis. Penglihatan stereoskopis kinkan kita untuk melihat suatu objek secara simultan dari dua perspektif

yang berbeda, seperti dua foto udara yang diambil dari keududukan kamera yang berbeda, untuk memperoleh kesan mental suatu model tiga dimensi. Data mentah yang dapat ditambahkan dan diolah pada *Agisoft Photoscan* dapat berupa format TIFF, DNG, JPEG, BMP, PNG, PPM dan JPEG MPO. Pada umumnya resolusi yang diperoleh dari kamera apapun memungkinkan untuk dapat digunakan pada *software* ini, akan tetapi resolusi dari gambar yang diambil akan mempengaruhi akurasi hasil citra (Kiessling, 2013).

Data mentah atau citra yang dimasukkan dalam *software* ini harus memiliki sudut pengambilan cukup tegak agar nilai x dan y pada dimensi yang terdapat pada piksel dapat diketahui sehingga pengkalibrasian kamera tidak harus dilakukan karena koefisien estimasi kalibrasi kamera dapat dimodelkan sendiri oleh *software* tersebut. Akan tetapi jika sudut pengambilan citra terlalu lebar, maka untuk pengkalibrasian kamera harus dimasukkan data atau program kalibrasi agar hasil rekontruksi yang baik dapat diperoleh (Kiessling, 2013).

Citra 2D yang dimasukkan dalam *software* ini akan diolah struktur objeknya sehingga pengolahan 3D menggunakan *software* ini dapat dilakukan. Dalam pengolahan menggunakan *software* ini, parameter yang dapat diberikan adalah nilai x, nilai y, koordinat dunia nyata z dari pusat kamera proyeksi, pandangan lurus dan sudut kamera. *Photoscan* dapat mengikat titik secara otomatis berdasarkan pencocokan titik koordinat sehingga dapat diketahui posisi kamera pada setiap gambar sehingga posisi kamera dari gambar dapat terbentuk dan terlihat citra 3D. Pada tahap ini juga dapat dilakukan penyelarasan untuk setiap gambar agar gambar yang dihasilkan dapat digunakan pada *software* lain. Pada tahap *dense point cloud* gambar-gambar yang memiliki tekstur dapat dimodelkan sehingga terbentuk gambar 3D sesuai keadaan atau objek sebenarnya. Gambar 3D dapat dibentuk dari banyak *point cloud* yang saling bertampalan dan terdapat pada setiap gambar 2D setelah dilakukan *image matching*. Setelah terbentuk *dense point cloud* yang berbentuk titik-titik, dilanjutkan dengan tahap pembentukan *mesh* yang berupa garis-garis saling terhubung berdasarkan *dense point cloud*

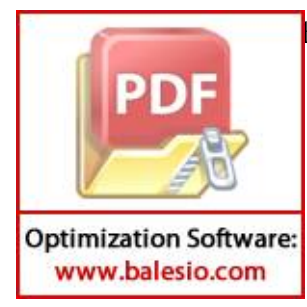

h terbentuk (Kiessling, 2013).

#### **2.8. Kondisi Fisik Tanaman**

Produktivitas suatu penanaman padi merupakan hasil akhir dari pengaruh interaksi antara faktor genetik varietas tanaman dengan lingkungan dan pengelolaan melalui suatu proses fisiologik tanaman dalam bentuk pertumbuhan tanaman. Pertumbuhan tanaman dapat dilihat dari perubahan kondi fisik tanaman yang berupa tinggi tanaman atau kerapatan) (Latifah, 2004).

#### 2.8.1.Tinggi atau Tegakan Tanaman

Pertumbuhan didefinisikan sebagai pertambahan dari jumlah dan dimensi pohon, baik diameter maupun tinggi yang terdapat pada suatu tegakan. Pertumbuhan keatas (tinggi) merupakan pertumbuhan primer (*initial growth*), sedangkan pertumbuhan ke samping (diameter) disebut pertumbuhan sekunder (*secondary growth).* Pertumbuhan tegakan didefinisikan sebagai perubahan ukuran dan sifat terpilih tegakan (dimensi tegakan) yang terjadi selama periode waktu tertentu, sedangkan hasil tegakan merupakan banyaknya dimensi tegakan yang dapat dipanen yang dikeluarkan pada waktu tertentu. Perbedaan antara pertumbuhan dan hasil tegakan terletak pada konsepsinya yaitu produksi biologis untuk pertumbuhan tegakan dan pemanenan untuk hasil tegakan. Pengukuran tinggi atau tegakan tanaman yaitu pengukuran jarak terpendek antara suatu titik pada puncak tertinggi tanaman (titik lain pada tanaman) dengan titik proyeksinya pada bidang datar (permukaan tanah) (Louise, 2016).

### 2.8.2.Kerapatan Tanaman

Kerapatan tanaman merupakan salah satu faktor yang mempengaruhi pertumbuhan tanaman. Populasi dan jarak antar tanaman sangat menentukan tingginya laju pertumbuhan dan tingkat produktivitas lahan.Jumlah tanaman dan pengaturan jarak tanam di lahan harus diatur sedemikian rupa, sehingga sistem perakaran dapat memanfaatkan unsur hara tanah secara maksimal. Demikian pula kanopi tanaman sedapat Kerapatan populasi tanaman terkait dengan pemanfaatan ruang media tumbuh (Akbar, 2011).

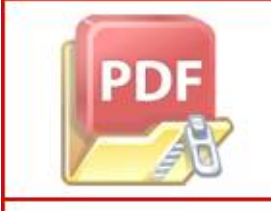

**Optimization Software:** www.balesio.com

apatan rendah menyebabkan pemanfaatan sumberdaya lingkungan tidak tetapi kerapatan tinggi menyebabkan tingginya tingkat kompetisi pertumbuhan individu terhambat. Susunan daun juga jangan terlalu rapat, karena kemungkinan berpengaruh jelek pada hasil mutu yang disebabkan oleh penaungan yang berlebihan. Selain itu, kerapatan juga berhubungan dengan pola tanam pada suatu lahan (Akbar, 2011).

## **2.9. Spesifikasi** *DRONE Modul DJI Phantom Vision 2+*

*DJI Phantom 2 Vision* sebuah pesawat tanpa awak mampu mengangkat kamera untuk mengambil gambar melalui udara dan dikendalikan dengan menggunakan *remote control*.*DJI Phantom 2 Vision* dilengkapi dengan paket kamera. *Drone* tersebut bahkan bisa ditambah *filter* dengan ukuran 46 mm. Jarak maksimum untuk mengamati gambar dari kamera mencapai 300 meter, mengunakan *Wifi Repeater*. *Drone* ini memiliki fitur *autopilot* GPS dan mampu terbang selama 25 menit menggunakan baterai 5200Ah. Harga dari satuan *drone* ini mencapai hingga Rp. 20.000.000. Contoh *Drone Modul DJI Phantom 2+*  dapat dilihat pada Gambar 7. Aplikasi sistem yang dapat digunakan untuk mengoperasikan *drone* ini antara lain iOS version 6.1 atau diatasnya maupun *Android system* versi 4.0 atau diatasnya. Sedangkan Perangkat untuk menggunakan *drone* ini yang disarankan adalah *iPhone 4s, iPhone 5, iPhone 5s, iPod touch 4, iPod touch 5, iPad 3, iPad 4, iPad mini*. Untuk sejenis *android*  disarankan menggunakan *Samsung Galaxy S3, Samsung Galaxy S4, Samsung Note 2, Samsung Note 3* atau *handphone* yang memiliki konfigurasi serupa (*DJI User Manual*).

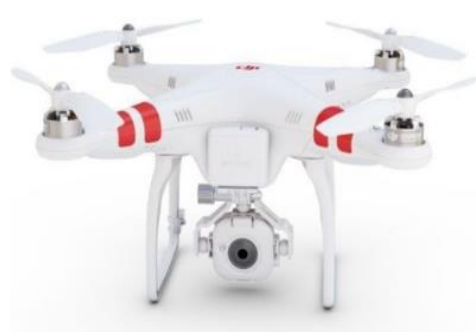

Gambar 7. *Drone Modul DJI Phantom Vision 2+*  (Sumber: *DJI User Manual*)

## **2.10. Kajian Penelitian**

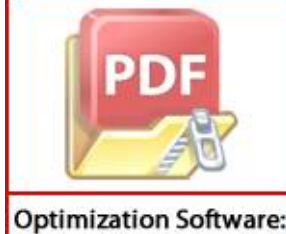

www.balesio.com

ah satu penelitian yang membahas atau melakukan pengolahan citra 3D oleh P.J. Zarco-Tejada, R. Diaz-Varela, V. Angileri, dan P. Loudjani udul kuantifikasi ketinggian pohon menggunakan citra beresolusi sangat

tinggi yang diperoleh dari sebuah kendaraan udara tak berawak (UAV) dengan metode foto-rekonstruksi 3D otomatis. Peneltian tersebut menggunakan sampel pada dua wilayah yang ditumbuhi beberapa pohon menggunakan citra beresolusi tinggi. Dari citra 2 dimensi yang diperoleh, dapat dilakukan rekonstruksi citra 3D secara otomatis dengan cara menempatkan *Real-Time Kinematic* (RTK) yang berasal dari GPS. Artinya koordinat titik dapat diperoleh secara *Real time* dalam Koordinat UTM ataupun Lintang dan Bujur tanpa melalui pemrosesan *baseline*. Kamera yang digunakan adalah untuk mendeteksi warna infra merah (CIR) yang dihubungkan dengan GPS RTK (2 buah GPS yang menjadi *base* untuk menangkap sinyal dari satelit dan *rover* untuk menangkap sinyal suatu wilayah). Validasi yang dilakukan dari kamera RGB dengan deteksi warna infra merah (CIR) memperoleh hasil  $R^2 = 0.83$ , rata-rata kuadrat dari nilai estimasi dan nilai aktual adalah 35 cm, rata-rata kesalahannya adalah 11.5 % (Tejada, 2014).

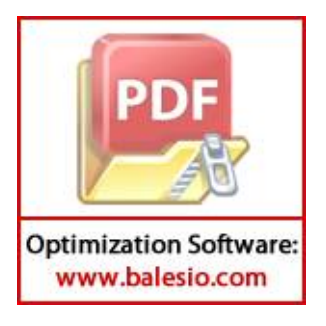

#### **III. METODOLOGI PENELITIAN**

#### **3.1. Waktu & Tempat**

Penelitian Analisis Biofisik Tanaman Padi dengan Citra Drone (UAV) Menggunakan *software Agisoft Photoscan* dilaksanakan mulai pada Bulan Mei sampai Bulan Agustus 2016 di Wilayah Desa Alatengae, Kecamatan Bantimurung, Kabupaten Maros.

#### **3.2. Alat dan Bahan**

Alat yang digunakan pada penelitian ini yaitu *laptop*, GPS, *software Agisoft Photoscan, software ArcGIS*, *software* GIS *Sputnik*, Citra Fotografik *vertical*  UAV, patok, meteran tali rapiah, dan *DRONE Modul DJI Phantom* 2+.

Bahan yang digunakan pada penelitian ini adalah peta dasar lahan petakan sawah, sampel rumpun padi dan peta hasil panen petakan sawah.

## **3.3. Metode Penelitian**

Penelitian Analisis Biofisik Tanaman Padi dengan Citra Drone (UAV) Menggunakan *software Agisoft Photoscan* ini dilakukan dengan metode stereoskopis. Langkah-langkah kerja metode ini adalah sebagai berikut:

3.3.1.Pengalibrasian Kamera dan Orientasi Jalur Terbang

Pengalibrasian kamera dilakukan agar dapat menentukan posisi kamera dalam mengambil data citra objek. Dimana, pengkalibrasian ini dapat mengorientasi atau mengarahkan kamera sehingga memiliki jalur terbang yang teratur dengan tujuan memudahkan penganalisisan sesuai urutan jalur foto. Ketinggian kamera dalam mengambil data citra adalah 50 meter.

3.3.2.Pengambilan Data Citra Berbagai Arah dan Pengambilan Data Lapangan

Perekaman dan pengambilan data citra menggunakan *DRONE Modul DJI Phantom 2+* dengan ketinggian tertentu. Pengambilan data citra juga dilakukan dalam berbagai arah agar mendapat gambar 2D dari banyak sisi sehingga proses

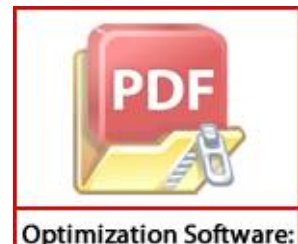

www.balesio.com

*dense cloud* dapat dilakukan. Selain itu pengambilan data dilakukan dengan **PDF** vaktu setiap dua minggu untuk satu kali pengambilan. Untuk pengukuran i lapangan, diukur kondisi fisik sampel berupa tiga rumpun padi dalam setiap petak (jumlah keseluruhan 9 petak untuk 3 varietas) yang dirata-ratakan sehingga dapat diasumsikan bahwa data yang diukur adalah sama dalam satu petak tersebut. Sampel akan diukur kondisi fisiknya secara langsung serta pengambilan dilakukan sekitar dua minggu sekali. Nilai pengukuran yang akan diolah pada saat umur tanaman mencapai 38 HST, 66 HST dan 95 HST. Pengukuran dilakukan pada ketiga waktu tersebut karena perkembangan yang ingin dilihat adalah pada setiap bulan.Pengukuran tinggi tanaman diukur dari ujung pangkal batang yang tertanam pada tanah hingga tegakan yang paling tinggi. Berdasarkan pengukuran lapangan pada 95 HST, diklasifikasikan tinggi tanaman ke dalam tiga varietas, yaitu:

- a. Inpari 23 :  $85 \text{ cm} 89 \text{ cm}$
- b. Inpari 4 :  $81 \text{ cm} 84 \text{ cm}$
- c. Ciliwung :  $75 \text{ cm} 78 \text{ cm}$

Pengukuran kerapatan tanaman, diukur menggunakan meteran atau penggaris pada jarak antar rumpun tanaman padi pada beberapa pola tanam.

3.3.3.Tahap *Alignment*

Tahap ini dapat melakukan proses pencocokan citra atau *image matching* sehingga dapat diketahui posisi kamera pada setiap gambar sehingga posisi kamera dari gambar dapat terbentuk. pada tahap ini juga dapat dilakukan penyelarasan untuk setiap gambar agar gambar yang dihasilkan dapat digunakan pada *software* lain.

## 3.3.4.Tahap Membentuk *Dense Point Cloud*

Pada tahap *dense point cloud* gambar-gambar yang memiliki tekstur dapat dimodelkan sehingga terbentuk gambar 3D sesuai keadaan atau objek sebenarnya. Gambar 3D dapat dibentuk dari banyak *point cloud* yang saling bertampalan dan terdapat pada setiap gambar 2D setelah dilakukan *image matching*.

3.3.5.Tahap Analisis Objek

Tahap ini dilakukan dengan cara memasukkan data yang berasal dari *software Agisoft Photoscan* ke *software GIS Sputnik* agar kondisi fisik (tinggi

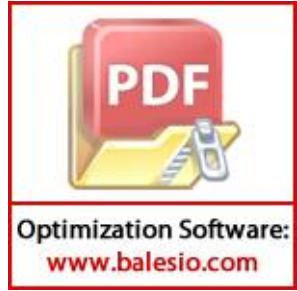

dan jarak tanam) dapat diukur. Pada tahap ini, sebelum memasukkan data ke *software GIS Sputnik* terlebih dahulu dilakukan *Georeferencing* agar titik

koordinat wilayah yang akan dianalisis sesuai dengan letak koordinat di permukaan bumi.

3.3.6.Membandingkan Hasil Pengukuran Sampel dan Hasil Analisis dari *Software*

## *Agisoft Photoscan*

Setelah dilakukan analisis pada sampel yang diperoleh dari lapangan berupa rumpun padi, hasil analisis tersebut akan dibandingkan dengan hasil analisis yang dilakukan pada *software*. Untuk membandingkan hasil tersebut di gunakan parameter ketinggian dan kerapatan (jarak tanam) yang diperoleh dari hasil analisis *software* dan pengukuran sampel.

3.3.7.Mengukur Parameter pada Petak Uji

Setelah dilakukan perbandingan nilai pengukuran, selanjutnya dengan menggunakan *software Agisoft Photoscan* dilakukan pengukuran terhadap data uji pada beberapa petak sawah sebagai pembuktian bahwa *software* dapat mengidentifikasi varietas dengan melihat nilai hasil pengukuran yang masuk kedalam klasifikasi tinggi tanaman setiap varietas. Kemudian hasil nilai pengukuran jarak tanam akan mengidentifikasi bentuk pola tanam yang telah digunakan pada lahan sawah tersebut. Setelah diketahui nilai parameter kondisi fisik dari keduanya, produktivitas tanaman padi pada lahan sawah dapat diketahui berdasarkan kelompok varietasnya.

## 3.3.8.*Output*

*Output* penelitian ini berupa peta prediksi kondisi fisik tanaman padi yang membentuk hamparan pada kabupaten Maros.

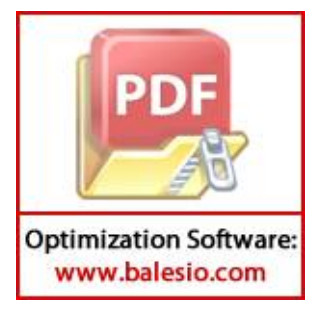

## **3.4. Bagan Alir Penelitian**

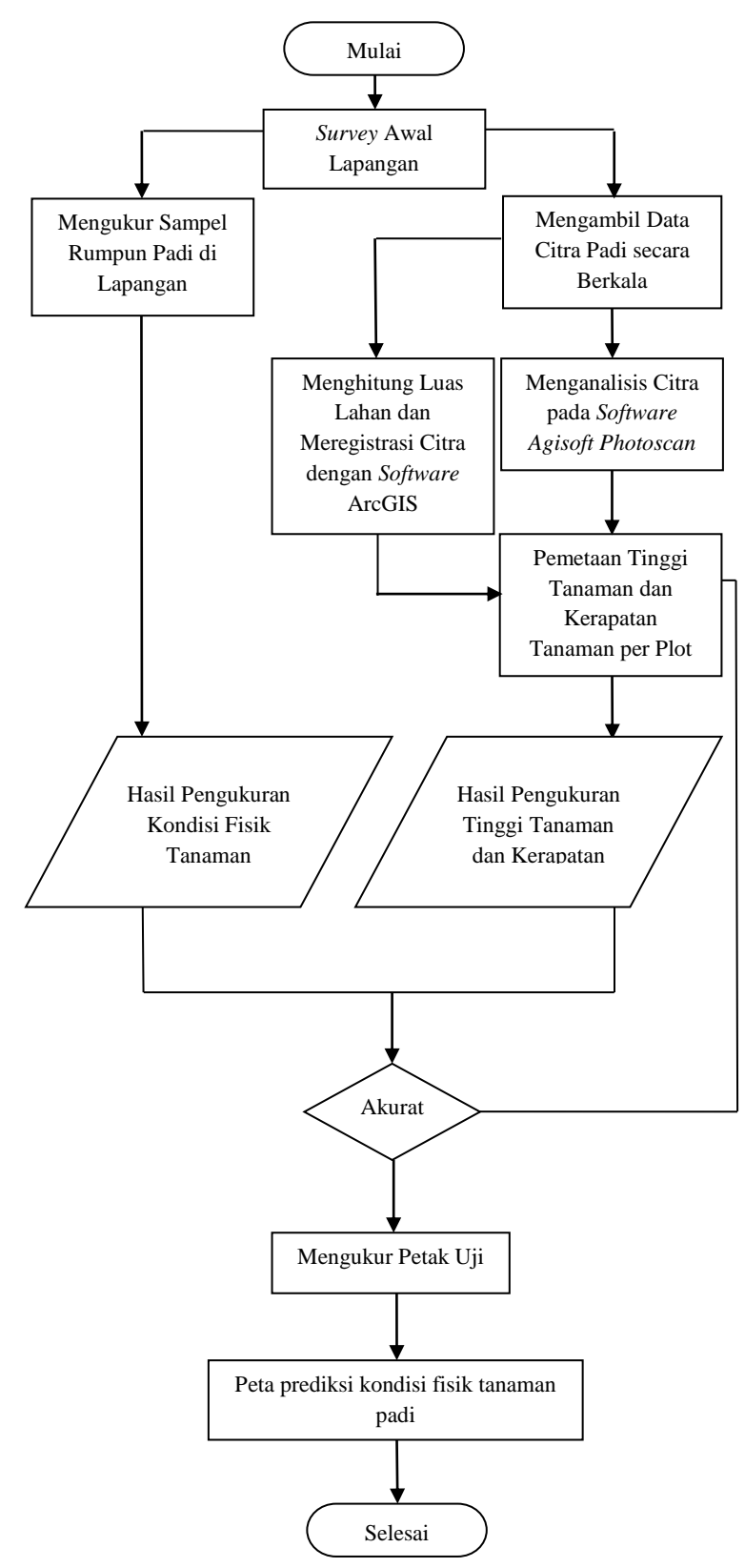

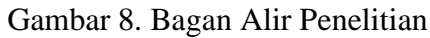

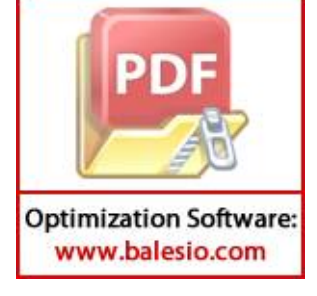

## **IV. HASIL DAN PEMBAHASAN**

## **4.1. Perkembangan Biometrik Tanaman**

Berdasarkan hasil penelitian, didapatkan pengukuran lapangan mengenai ketinggian tanaman dan kerapatan tanaman padi pada bermacam-macam varietas. Parameter yang diukur tersebut dilakukan di lapangan secara langsung dan menggunakan sembilan sampel tanaman padi yang bervarietas Ciliwung, Inpari 4 dan Inpari 23. Ketiga varietas tersebut merupakan varietas yang banyak ditanam oleh Kelompok Tani Desa Alatengae Maros pada musim tanam kedua dalam satu tahun atau dilaksanakan pada bulan Mei 2016 hingga masa panen bulan Agustus 2016. Peta dasar lahan persawahan di Desa Alatengae, Kabupaten Maros dapat dilihat pada Gambar 9.

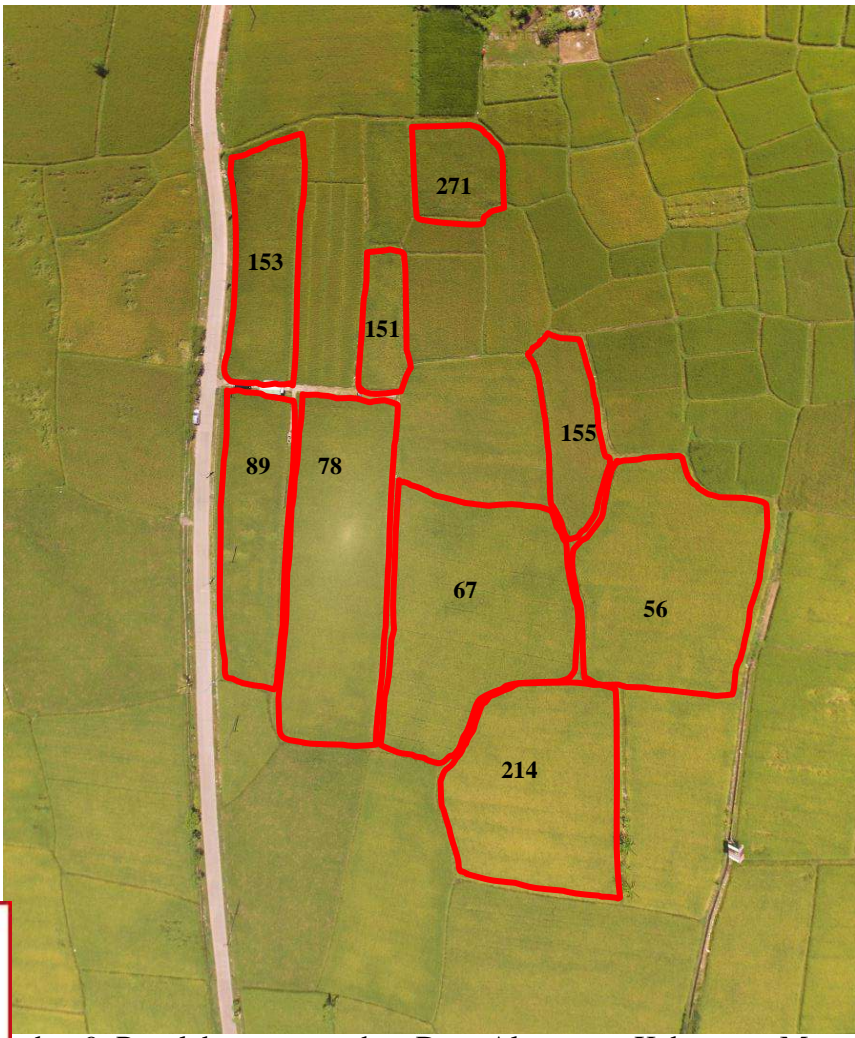

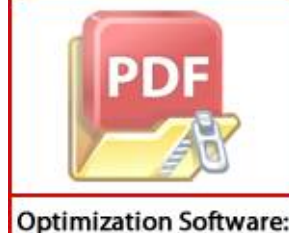

www.balesio.com

mbar 9. Peta lahan persawahan Desa Alatengae, Kabupaten Maros.

Varietas tanaman padi yang menjadi sampel untuk penelitian adalah varietas Inpari 23 pola tanam legowo 2:1 (petak sawah 78, 89 dan 153), Inpari 23 Tegel (petak sawah 151, 153, 155), Inpari 4 tegel (petak sawah 56 dan 214) dan Ciliwung tegel (petak sawah 67) yang dapat dilihat pada Gambar 9. Tabel 2 menyajikan perkembangan kondisi fisik pada tanaman padi yaitu tinggi tanaman pada saat 38 HST, 66 HST dan 95 HST serta pengukuran jarak tanam pada umur 19 HST.

|           |              |                               | Kondisi Fisik Tanaman |        |                     |
|-----------|--------------|-------------------------------|-----------------------|--------|---------------------|
| Varietas  | Pola Tanam   | Rata-rata Tinggi Tanaman (cm) |                       |        | Jarak Tanam saat 19 |
|           |              | <b>38 HST</b>                 | <b>66 HST</b>         | 95 HST | $HST$ (cm)          |
| Inpari 4  | Tegel        | 55,4                          | 73                    | 81,9   | 28x20               |
| Inpari 23 | Tegel        | 54,9                          | 69,8                  | 78     | 30x20               |
| Inpari 23 | Legowo $2:1$ | 59,3                          | 74,4                  | 86,1   | 40x25x20            |
| Ciliwung  | Tegel        | 43,7                          | 65,7                  | 77,1   | 25x25               |

Tabel 2. Pengukuran data lapangan kondisi fisik tanaman padi berdasarkan hari setelah tanam (HST)

Hasil pengukuran pada Tabel 2 menunjukkan nilai tinggi tanaman yang berbanding lurus dengan umur tanaman (Hari Setelah Tanam atau HST). Hal tersebut menandakan tanaman padi mengalami pertumbuhan yang dilihat dengan meningkatnya jumlah tinggi tanaman. Sesuai dengan Louise (2016), yang menyatakan bahwa pertumbuhan didefinisikan sebagai pertambahan dari jumlah dan dimensi pohon, baik diameter maupun tinggi yang terdapat pada suatu tegakan. Pertumbuhan merupakan pertumbuhan primer (*initial growth*), sedangkan pertumbuhan ke samping (diameter) disebut pertumbuhan sekunder (*secondary growth*)*.*

Tabel 2 juga memperlihatkan tinggi tanaman padi dengan berbagai varietas. Diperlihatkan pada nilai pengukuran 95 HST di Tabel 2 bahwa tinggi tegakan tanaman tertinggi yang diukur pada fase pematangan bertutur-turut adalah varietas Inpari 23 pola tanam legowo 2:1, Inpari 4 tegel, Inpari 23 tegel dan Ciliwung

**Optimization Software:** www.balesio.com

1 ini sesuai dengan Badan Litbang Pertanian Sukamandi (2012), yang an bahwa tinggi tegakan tanaman padi saat mencapai fase pematangan pada varietas Inpari 23 adalah 85-112 cm, Inpari 4 mencapai 75-105 cm dan varietas Ciliwung sekitar 75-124 cm.

Tabel 2 juga menyajikan pengukuran data lapangan mengenai kondisi fisik tanaman yang berupa kerapatan tanaman. Kerapatan tanaman merupakan salah satu faktor yang dapat mempengaruhi pertumbuhan tanaman. Jarak tanam menggambarkan kerapatan tanaman terhadap tanaman lainnya. Kerapatan tanaman berhubungan dengan pola tanam yang digunakan untuk menanam benih padi. Tabel 2 menunjukkan bahwa dilakukan pengukuran jarak tanam pada umur 19 HST dengan nilai jarak pengukuran 40x25x20 cm untuk pola tanam jajar legowo 2:1. Sedangkan untuk pola tanam tegel, petani menggunakan jarak yang bervariasi seperti 28x20 cm, 30x20 cm dan 25x25 cm.

Dilihat dari nilai rata-rata ketinggiannya varietas Inpari 23 legowo 2:1 memiliki nilai yang lebih tinggi jika dibandingkan dengan Inpari 23 tegel. Hal ini menandakan bahwa pola tanam yang berbeda akan mempengaruhi pertumbuhan ketinggian tanaman. Pola tanam berfungsi sebagai upaya yang dilakukan dalam menumbuhkan suatu tanaman dengan memperhatikan kebutuhan unsur hara tanaman. Jika unsur hara tanaman kurang, baik karena pengaruh kompetisi antartanaman, pertumbuhan gulma akibat kelembaban yang diakibatkan oleh rapatnya jarak tanaman maupun karena pembagian unsur hara yang kurang merata pada setiap rumpun tanaman padi, maka pertumbuhan tanaman juga akan terhambat. Sesuai dengan Badan Penelitian dan Pengembangan Pertanian (2013), bahwa perbedaan metode tanam memberikan respon yang berbeda terhadap tinggi tanaman. Jarak tanam lebih rapat dan populasi lebih banyak menyebabkan terjadinya persaingan mendapatkan cahaya matahari.

Perbandingan yang dapat dilihat juga terdapat pada Tabel 2 dimana data yang diperoleh berasal dari petak sawah yang memiliki pola tanam sama dengan varietas yang berbeda (Inpari 23 tegel dan Ciliwung tegel). Ketinggian tanaman pada varietas Inpari 23 pola tanam tegel memiliki nilai rata-rata yang lebih tinggi daripada ketinggian tanaman pada varietas Ciliwung pola tanam tegel.

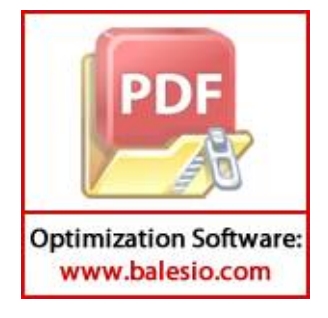

#### **4.2. Tingkat Produktivitas Padi di Desa Alatengae, Maros**

Gambar 10 memperlihatkan grafik tingkat produktivitas padi yang diamati pada sembilan lahan sampel di lapangan. Sembilan lahan tersebut terdiri atas tiga varietas dimana masing-masing varietas memiliki produktivitas yang berbeda berdasarkan faktor-faktor yang mempengaruhinya.

Berdasarkan Gambar 10, dapat dilihat bahwa produktivitas tertinggi diperoleh varietas Inpari 23 yang mencapai 8,1 ton/ha yang disusul oleh Inpari 4 dengan 6,4 ton/ha dan Ciliwung yang memiliki produktivitas 6 ton/ha. Perbedaan tingkat produktivitas tersebut dapat dipengaruhi oleh beberapa faktor, antara lain penggunaan pola tanam, keadaan lahan dan luas lahan, kandungan unsur hara, hama dan penyakit serta keragaman varietas yang digunakan.

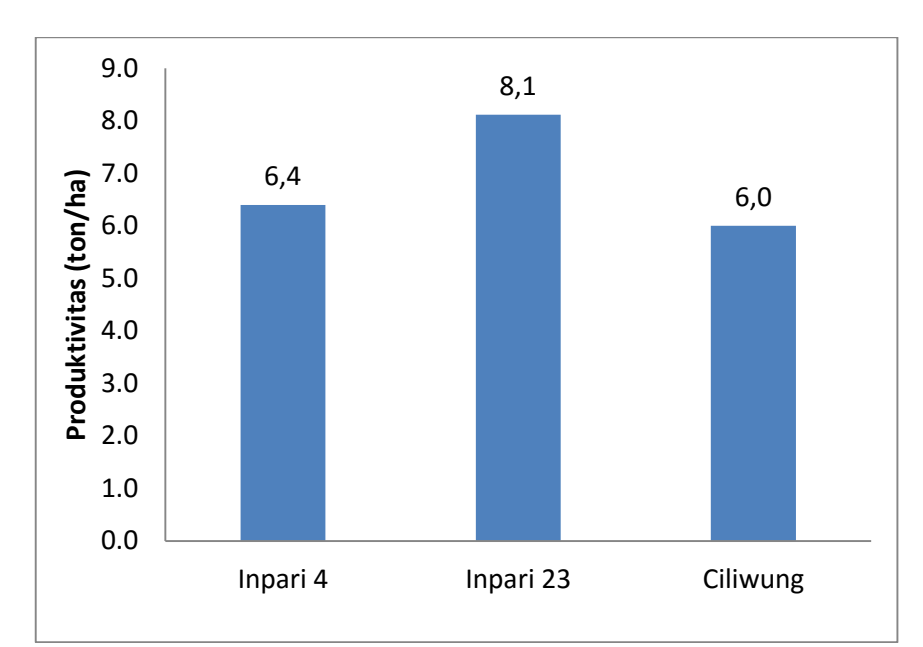

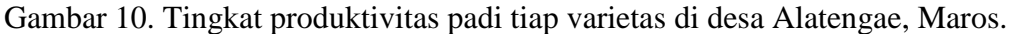

Varietas Inpari 23 menggunakan pola tanam yang beragam yaitu legowo 2:1 dan tegel sehingga menyebabkan produktivitas lebih tinggi dibandingkan dengan Ciliwung dan Inpari 4 yang hanya menggunakan pola tanam tegel (tingkat kerapatan tinggi). Sebagaimana diketahui bahwa penggunaan pola tanam yang memiliki kerapatan tinggi akan menghambat pertumbuhan karena kompetisi

an unsur hara maupun cahaya matahari yang dibutuhkan oleh tanaman. **PIDE** kesuai dengan Budi (2007), bahwa cara tanam yang padat cenderung lkan ruang tumbuh tanaman yang padat pula sehingga memungkinkan

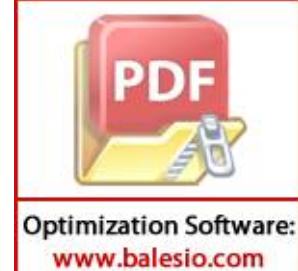

26

terjadinya persaingan yang tinggi antar individu tanaman. Salah satu contoh adalah persaingan dalam penggunaan cahaya, dimana pada ruang tumbuh yang sempit atau jarak tanam rapat, penggunaan cahaya secara maksimum tercapai pada awal pertumbuhan.Akan tetapi, pada data Badan Litbang Pertanian Sukamandi (2012), rata-rata hasil yang diperoleh adalah 4,8 ton/ha untuk CIliwung, 6,04 ton/ha untuk Inpari 4 dan Inpari 23 mencpai 6,9 ton/ha. Jika dibandingkan, data tersebut lebih rendah daripada data yang diperoleh dari desa Alatengae. Hal tersebut diduga disebabkan oleh beberapa faktor lingkungan, salah satunya faktor kesesuaian varietas terhadap lahan.

Lahan yang digunakan untuk menanam keseluruhan merupakan lahan dengan tanah yang bertekstur lempung sehingga tanaman padi yang tumbuh memiliki keadaan lahan yang sama. Akan tetapi, luas lahan yang digunakan untuk setiap petak sawah berbeda-beda. Jika dijumlah keseluruhan, varietas Inpari 4 memiliki luas lahan yang lebih banyak dibandingkan dengan petak sawah yang ditanami varietas Inpari 23 dan Ciliwung.

Keberadaan unsur hara yang terdapat dalam tanah memiliki dosis yang berbeda-beda dan selalu berubah-ubah sesuai dengan pemberian pupuk maupun kandungan unsur hara yang terdapat dalam tanah. Lahan persawahan tersebut diberikan takaran pupuk yang setara untuk setiap petaknya sesuai dengan luas petaknya, yaitu SP-36 200 kg/ha, ZA 100 kg/ha dan urea 125 kg/ha. Hama dan penyakit yang menyerang tanaman padi di daerah persawahan desa Alatengae juga beragam antara lain, wereng, hama putih, penggerek batang dan *blast*. Akan tetapi, hama dan penyakit tersebut menyerang petak sawah 67 yang memiliki varietas Ciliwung. Hal tersebut diduga menjadi salah satu faktor yang menyebabkan tingkat produktivitas varietas padi Ciliwung lebih rendah daripada Inpari 23 dan Inpari 4. Berdasarkan hal-hal tersebut, dapat diketahui bahwa tingkat produktivitas padi dapat dipengaruhi oleh masing-masing faktor dan saling mempengaruhi satu sama lain karena tingkat produktivitas tanaman padi tidak dapat dipengaruhi oleh satu faktor saja.

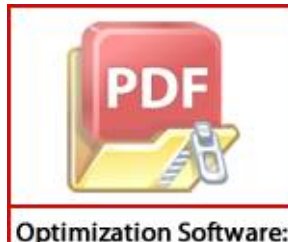

www.balesio.com

## **4.3. Pengolahan Data Menggunakan** *Software Agisoft Photoscan*

Pengukuran estimasi ketinggian tanaman dilaukan oleh *software Agisoft Photoscan* dengan mengolah data citra 2D menjadi 3D. *Software Agisoft*  *Photoscan* merupakan salah satu *software* pengolahan data citra yang mengubah data 2D menjadi data 3D. Sesuai dengan Kiessling (2013), yang menyatakan bahwa *software Agisoft Photoscan* merupakan salah satu *software* untuk mengolah fotogametri. *Software* ini dapat melakukan pengolahan fotogrametri gambar digital dan menghasilkan data spasial 3D untuk digunakan dalam aplikasi GIS, budaya dokumentasi warisan, dan produksi efek visual serta untuk pengukuran tidak langsung dari objek berbagai skala. Data citra 2D yang digunakan pada penelitian ini adalah data citra yang diambil atau direkam menggunakan *Drone Modul DJI Phantom Vision 2+*. Perekaman data citra dilakukan diatas lahan persawahan Desa Alatengae Kecamatan Bantimurung Kabupaten Maros.

Gambar 11 menunjukkan ketinggian tanaman dapat diukur menggunakan sebuah *software Agisoft Photoscan*. Metode yang digunakan oleh *software* ini adalah metode stereoskopis. Stereoskopis merupakan salah satu metode penggabungan data citra 2D dari posisi kamera yang berbeda saat perekaman sehingga dapat memberi penglihatan 3D pada suatu objek. Hal Ini sesuai dengan Hadi (2007), yang menyatakan bahwa penglihatan stereoskopis memungkinkan kita untuk melihat suatu objek secara simultan dari dua perspektif yang berbeda, seperti dua foto udara yang diambil dari keududukan kamera yang berbeda, untuk memperoleh kesan mental suatu model tiga dimensi. *Software Agisoft Photoscan* dapat mengolah beberapa citra hingga menjadi citra 3D.

Citra 2D memiliki titik koordinat jika pada saat mengambil atau merekam citra GPS dari perangkat telah dikalibrasi. Hal yang menyebabkan data citra 2D dapat berubah menjadi citra 3D adalah kecocokan antar titik koordinat dari citra itu sendiri. Titik koordinat yang saling mengikat akan menimbulkan keselarasan pada objek yang direkam sehingga terbentuk citra 3D. Sesuai dengan Kiessling (2013), yang menyatakan bahwa *Photoscan* dapat mengikat titik secara otomatis berdasarkan pencocokan titik koordinat sehingga dapat diketahui posisi kamera pada setiap gambar sehingga posisi kamera dari gambar dapat terbentuk dan

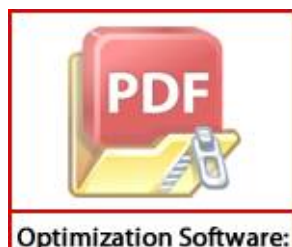

www.balesio.com

tra  $3D$ .

nbar 11 memperlihatkan hasil pengolahan citra yang dilakukan oleh *software Agisoft Photoscan* pada petak 78 (Inpari 23 legowo 2:1), dan petak 153

(Inpari 23 tegel) pada saat umur tanaman padi mencapai 38 HST. Hasil pengolahan citra tersebut dapat berupa pengukuran ketinggian suatu objek yaitu ketinggian tanaman padi. Citra yang diolah pada *software* adalah citra dari petak sawah tanaman padi dengan varietas Inpari 23 pola tanam legowo 2.1 (petak sawah 78, 89, dan 153), varietas Inpari 23 pola tanam tegel (petak 153, 155 dan 271), varietas Inpari 4 pola tanam tegel (petak sawah 56 dan 214) serta varietas Ciliwung pola tanam tegel (petak sawah 67). Hasil dari pengolahan citra tersebut dapat disajikan pada Gambar 11a dan 11b.

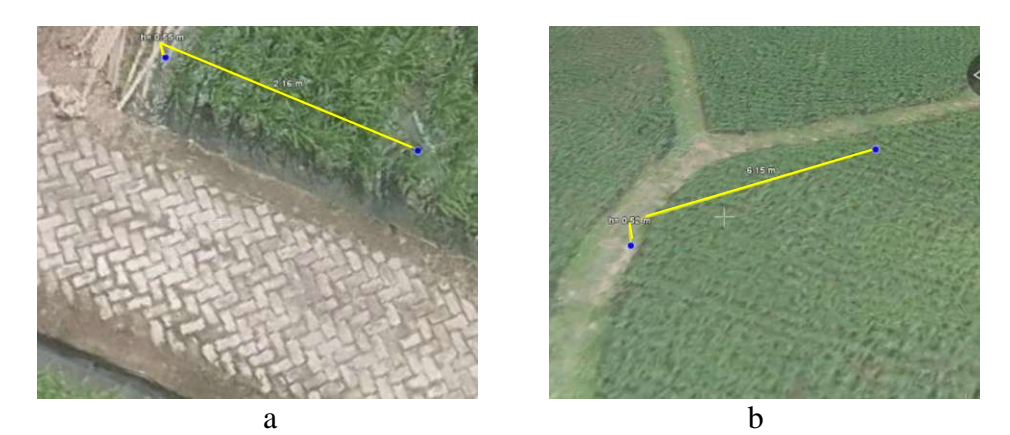

Gambar 11.Pengukuran Tinggi Tanaman menggunakan *Software Agisoft Photoscan* saat 38 HST pada: a. Petak 56 (Inpari 23 tegel), dan b. Petak 153 (Inpari 23 tegel).

Pengukuran jarak tanam juga dilakukan menggunakan *software Agisoft Photoscan* dapat dilihat pada Gambar 12. *Software Agisoft Photoscan* mengukur jarak dengan menggabungkan titik-titik pengukuran yang ingin diukur dengan mengakumulasikan nilai dari titik awal pengukuran hingga titik akhir pengukuran. Seperti yang terlihat pada Gambar 12a yang menunjukkan pengukuran jarak tanam pada petak 78 yang memiliki varietas Inpari 23 dengan pola tanam legowo 2:1 dimana terdapat 4 titik yang mengakumulasikan nilai pengukuran. Artinya, titik pertama merupakan titik awal, sedangkan ketiga titik lainnya (titik 1, 2 dan 3) adalah masing-masing jarak kolom antartanaman, jarak baris kosong dan jarak baris antartanaman. Kemudian pada Gambar 12b menunjukkan bahwa dilakukan

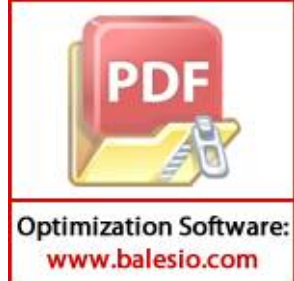

an jarak tanam yang membentuk pola tanam tegel pada petak 56 dengan

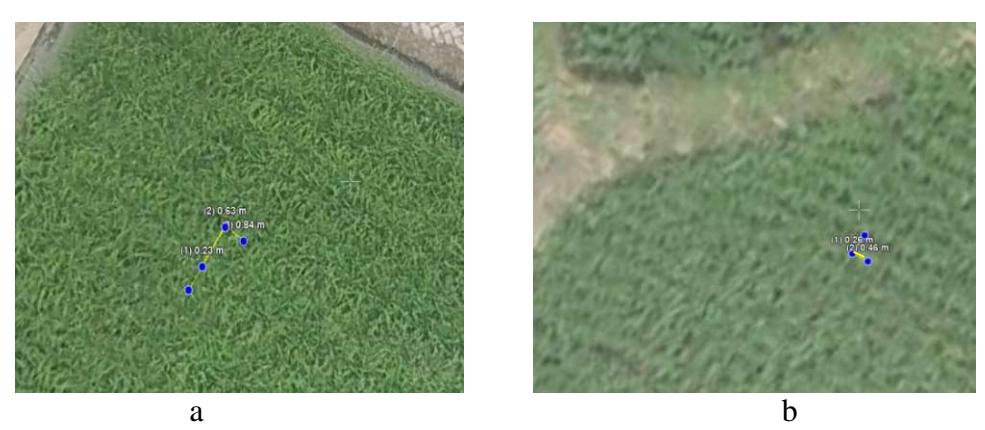

Gambar 12. Pengukuran Jarak Tanam menggunakan *Software Agisoft Photoscan* saat 19 HST pada: a. Petak 78 (pola tanam legowo 2:1), dan b. Petak 56 (pola tanam tegel).

# **4.4. Perbandingan Tinggi Tanaman dan Kerapatan Tanaman pada Nilai Pengukuran dan Nilai Estimasi**

Gambar 13 menunjukkan perbandingan antara tinggi tanaman pengukuran dengan tinggi tanaman estimasi menggunakan *software Agisoft Photoscan*. Pengukuran tinggi tanaman pada saat umur tanaman mencapai 38 HST, 66 HST dan 95 HST dilakukan karena perkembangan tinggi tanaman akan dipantau pada setiap bulan.

Berdasarkan Gambar 13, dapat dilihat bahwa terdapat grafik linear terhadap perkembangan ketinggian tanaman padi pada tinggi pengukuran dan tinggi estimasi yang artinya pada sertiap waktu HST (38 HST, 66 HST dan 95 HST) mengalami peningkatan atau dapat disebut dengan pertumbuhan. Pada Gambar 14 seluruh varietas diplotkan hingga membentuk garis-garis tersebut.Akan tetapi, jika dilihat pada varietas Inpari 23, terdapat salah satu titik yang sedikit menajuh dari garis linearnya. Hal ini dapat dikatakan bahwa titik pengukuran tersebut dipengaruhi oleh faktor kecepatan angin yang tinggi sehingga menyebabkan daun padi yang relatif telah tinggi dan melengkung tertiup oleh angin sehingga menghalangi titik pengukuran yang akan diamati. Hal tersebut diperkuat dengan adanya data yang mengalami kesalahan terdapat pada saat umur padi 95 HST sedangkan pada saat umur 38 HST dan 66 HST hasil pengukuran

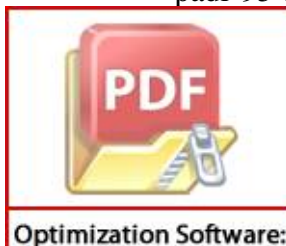

www.balesio.com

kurat. Kemungkinan kesalahan tersebut terjadi pada petak 89 rietas Inpari 23 pola tanam legowo 2:1 yang memiliki nilai pengukuran edangkan pada *software* memiliki nilai 45 cm.

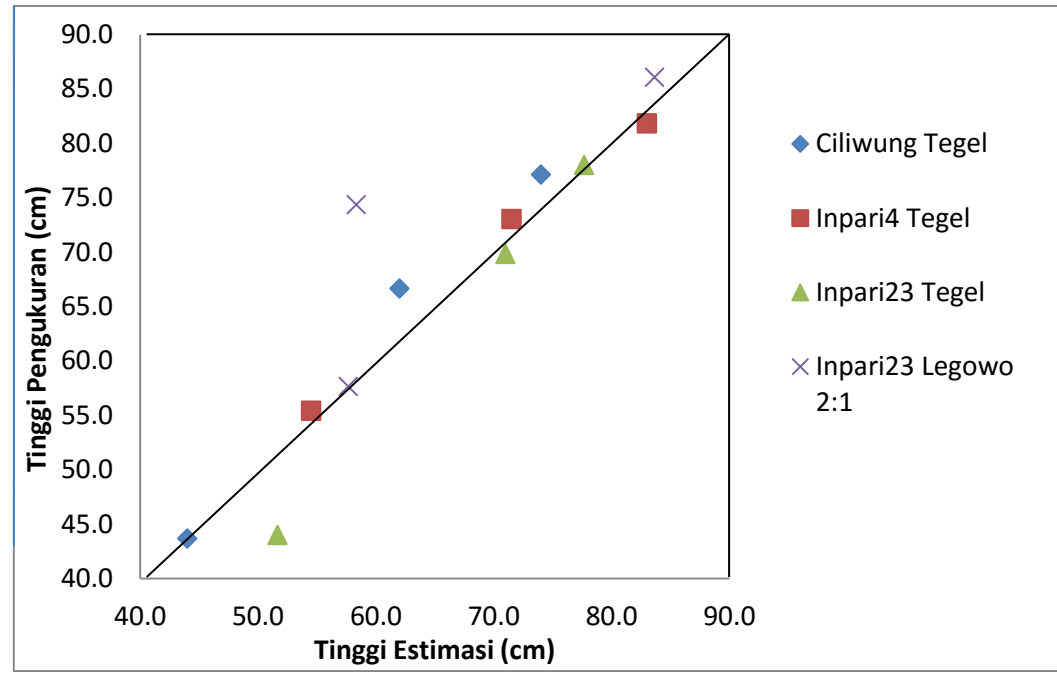

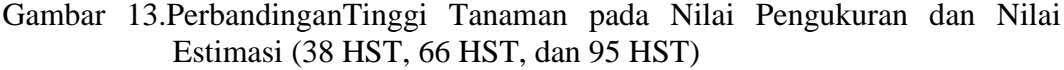

Perbandingan nilai kondisi fisik tanaman juga dilakukan pada pengukuran kerapatan tanaman yang berupa jarak tanamdengan menggunakan diagram batang yang dapat dilihat pada Gambar 14a dan 14b. Jarak tanam yang diukur juga dilakukan pada 9 sampel dengan tiga varietas berbeda dan dua pola tanam berbeda.

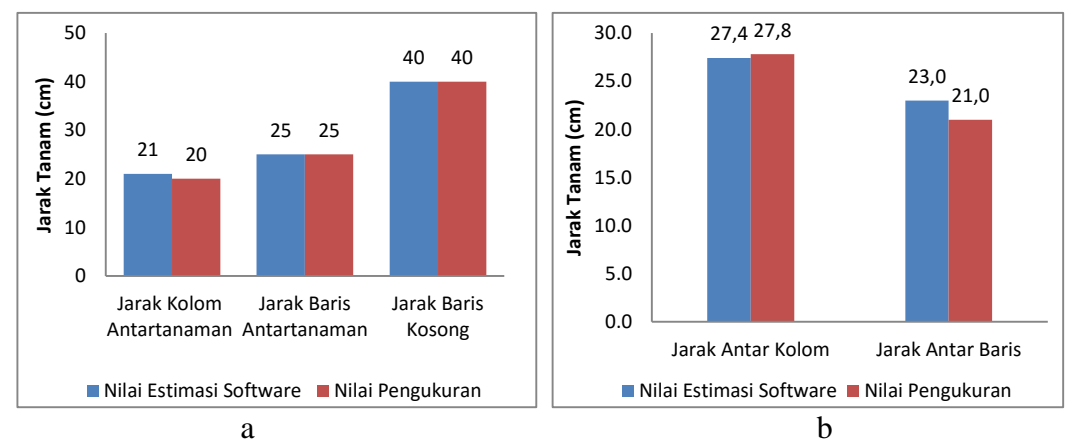

Gambar 14.Perbandingan Jarak Tanam:a. legowo 2:1 dan b. tegel pada Nilai Pengukuran dan Nilai Estimasi (19 HST)

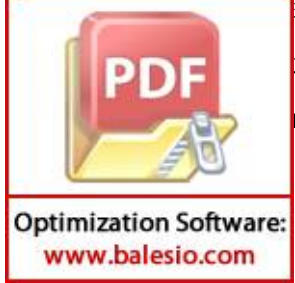

k tanam yang diukur juga dilakukan pada 9 sampel dengan tiga varietas tan dua pola tanam berbeda. Pengukuran jarak tanam dilakukan pada tanaman mencapai 19 HST agar dapat mengurangi kesalahan pada saat pengolahan citra karena pada waktu tersebut daun yang muncul dari batang tanaman belum terlalu panjang dan melengkung serta tidak mudah dipengaruhi oleh kecepatan angin relatif kencang sehingga pada saat mengambil citra daun yang melengkung tidak menutupi jarak antartitik yang ingin diukur.

#### **4.5. Estimasi Pengukuran pada Petak Uji**

Setelah dilakukan pengukuran menggunakan *software* pada petak sampel, dilakukan juga pengukuran pada petak uji.Petak uji merupakan petak yang ingin diujikan menggunakan *software Agisoft Photoscan* sehingga dapat dibuktikan bahwa nilai pengukuran yang didapatkan sesuai dengan petak sampel sehingga dari pengukuran tersebut dapat diidentifikasi varietas (dari tinggi tanaman) maupun pola tanamnya (dari kerapatan tanaman).

Gambar 15 menunjukkan persentase hasil akurasi yang dilakukan pada beberapa petak uji. Pengukuran data pada petak uji dilakukan pada beberapa petak sawah yang bukan merupakan petak sampel. Petak sawah tersebut terdiri atas beberapa varietas (Inpari 23, Inpari 4 dan Ciliwung) serta pola tanam (legowo 2:1 dan tegel). Hal tersebut dilakukan agar dapat dilihat tingkat akurasi yang dihasilkan jika pengukuran dilakukan oleh *software Agisoft Photoscan*. Berdasarkan Gambar 15, dapat dilihat bahwa persentase akurasi untuk mengukur tinggi tanaman mencapai 70% yang sesuai dan 30% yang tidak sesuai. Artinya, nilai-nilai pengukuran yang diukur pada petak uji memiliki kesesuaian mencapai 70%. Kesesuaian tersebut diperoleh dari rata-rata pengukuran untuk setiap varietas dan diklasifikasikan menurut interval ketinggian tanaman, sehingga dapat dilihat nilai yang sesuai dengan hasil klasifikasi.

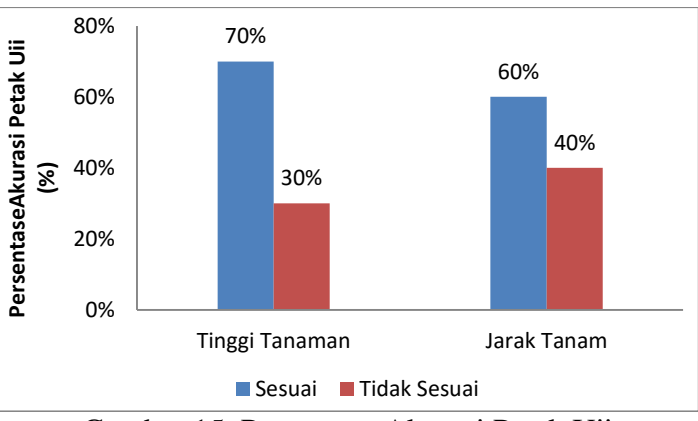

Gambar 15. Persentase Akurasi Petak Uji

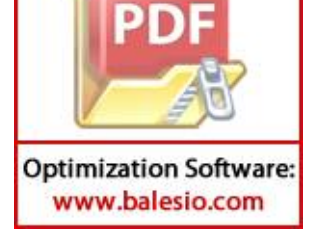

Gambar 15 juga menunjukkan bahwa persentase akurasi petak uji mencapai 60% untuk pengukuran jarak tanam (kerapatan tanaman).Nilai tersebut juga diperoleh dari rata-rata nilai pengukuran jarak tanam pada *software* dan divalidasi menggunakan data lapangan. Kemudian dilakukan perhitungan selisih antara nilai keduanya dan diperoleh nilai persentase sebesar 60%.

## **4.6. Peta Prediksi Kondisi Fisik Tanaman**

Petak lahan sawah yang dijadikan lahan penelitian ini adalah petak 78, 89, dan 153 untuk varietas Inpari 23 pola tanam legowo 2:1, petak 151, 155 dan 271 untuk varietas Inpari 23 pola tanam tegel, petak 56 dan 214 untuk varietas Inpari 4 pola tanam tegel dan petak 67 untuk varietas Ciliwung pola tanam tegel.

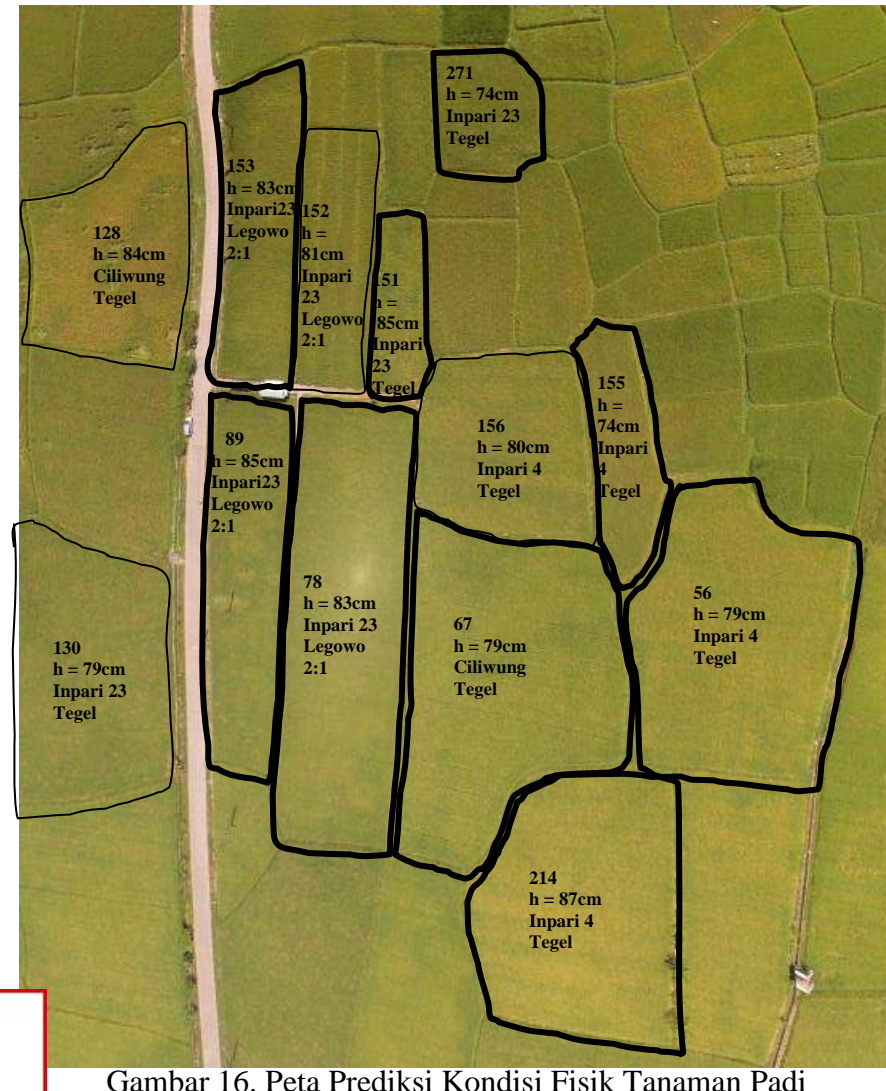

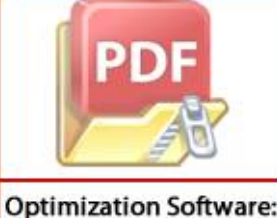

www.balesio.com

33

Gambar 16 memperlihatkan peta prediksi kondisi fisik tanaman berdasarkan pengolahan *software Agisoft Photoscan* yang menampilkan citra 3D. Peta prediksi kondisi tanaman pada Gambar 16 diperoleh berdasarkan hasil pengukuran yang dilakukan pada beberapa petak uji menggunakan *software Agisoft Photoscan*. Dapat dilihat pada gambar tersebut, ketinggian tanaman yang diperoleh menggambarkan varietas dari tanaman padi. Sedangkan jarak tanam dapat menggambarkan pola tanam yang digunakan pada lahan persawahan di Desa Alatengae Kabupaten Maros.Selain kondisi fisik tanaman, pada peta tersebut memperlihatkan hasil produktivitas yang dihasilkan berdasarkan vaietasnya. Peta prediksi kondisi fisk tanaman padi pada Gambar 16 dapat digunakan sebagai informasi tambahan (sekunder) kondisi fisik tanaman (ketinggian tanaman dan kerapatan) sehingga data tersebut dapat mempermudah untuk menghitung prdoduktivitas yang dapat dihasilkan berdasarkan varietas dan pola tanamnya

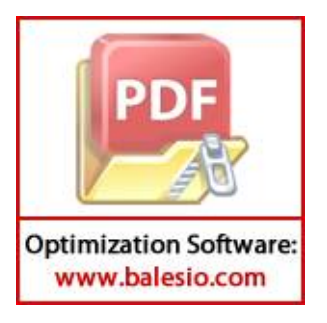

## **V. PENUTUP**

#### **5.1. Kesimpulan**

*Software Agisoft Photoscan* dapat digunakan untuk mengolah data citra 2D menjadi 3D sehingga kondisi fisik tanaman dapat diukur dengan tingkat akurasi 70% untuk ketinggian tanaman dan 60% untuk jarak tanam (kerapatan tanaman).

Tingkat produktivitas padi dipengaruhi oleh varietas dan pola tanam serta dapat diprediksi dengan pengukuran tinggi tanaman masksimum berdasarkan varietas dan jarak tanam yang dipantau dengan UAV dan diolah menggunakan *software Agisoft Photoscan*.

## **5.2. Saran**

Sebaiknya pengambilan citra yang akan diolah menggunakan *software Agisoft Photoscan* dilakukan pengontrolan kecepatan angin sehingga tingkat kecepatan angin tidak mempengaruhi titik pengukuran yang akan diamati.

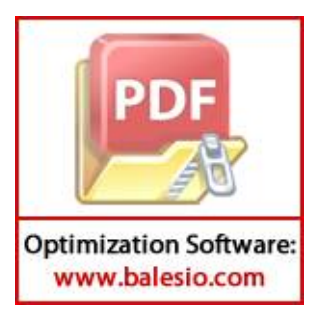

## **DAFTAR PUSTAKA**

- Akbar, Bari. Mukhammad M dan Febri H. 2011.*Pengaruh Kerapatan Terhadap Pertumbuhan dan Produktivitas Tanaman Tembakau (Nicotiana tabacum) Varietas Serumpung Dan Semboja*. Institut Teknologi Sepuluh September: Surabaya.
- Badan Ketahanan Pangan dan Penyuluh Pertanian Aceh. 2009. *Budidaya Tanaman Padi*. Sumatera Utara: Aceh.
- Badan Litbang Pertanian Sukamandi. 2012. *Agroinovasi: Varietas Padi Unggulan*. Jawa Barat: Bandung.
- Badan Penelitian dan Pengembangan Pertanian. 2013. *Sistem Tanam*. Jawa Barat: Bandung.
- Budi, LS. 2007. *Buletin Agronomi: Pengaruh Cara Tanam dan Penggunaan Varietas terhadap Produktivitas Wijen (Sesamum indicum L.)* Volume 35 Halaman 135-141. Ponorogo.
- Djojosumarto, P. 2008. *Pestisida dan Aplikasinya*. Agromedia Pustaka: Jakarta.
- Hadi, Bambang Saiful. 2007. *Dasar-dasar Fotogrametri*. Universitas Negeri Yogyakarta: Yogyakarta.
- Ivan, Michael. W. Gazali. N. Imanuel. 2012. *Aplikasi Perubahan Citra 2D Menjadi 3D dengan Metode Stereoscopic Anaglyph berbasiskan Komputer.*Universitas Bin Nusantara: Jakarta.
- Latifah, Siti. 2004. *Pertumbuhan Dan Hasil Tegakan Eucalyptus grandis di Hutan Tanaman Industri*. Universitas Sumatera Utara: Medan.
- Louise, A. B. 2016. *Evaluasi Pertumbuhan dan Produksi Tanaman: Pengukuran Tinggi dan Panjang Tanaman*. Universitas Jendral Soedirman: Purwokerto.
- Kiessling, Karsten. 2013. *Getting started with Agisoft PhotoScan*. St. Petersburg: Rusia.
- Sari, Dewi Kania. I. Hanafiah. W. Sulasdi dan A. Budi Harto. 2010. *Estimasi*

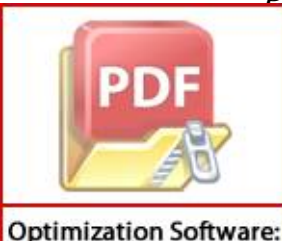

www.balesio.com

*Produktivitas Padi Sawah Berbasis Kalender Tanam Heterogen Menggunakan Teknologi Pengindraan Jauh*. Institut Teknologi Bandung: andung.

ti, Rizatus. 2011.*Teknologi Pesawat Tanpa Awak untuk Pemetaan dan Pemantauan Tanaman dan Lahan Pertanian*. Bogor.

- Soerjandono, NB. 2005. *Teknik Pengendalian Gulma Dengan Herbisida Persistensi Rendah Pada Tanaman Padi. Buletin Teknik Pertanian Vol. 10, Nomor 1*: Jawa Tengah.
- Tejada, Zarco. R Diaz V. V Angileri dan P Loudjani. 2014. *Tree height quantification using very high resolution imageryacquired from an unmanned aerial vehicle (UAV) and automatic 3Dphoto-reconstruction methods*. Europ. J. Agronomy Vol.55. University of Santiago de Compostela: Spanyol.
- Widowati LR, Sri W, dan D Setyorini.2004. *Karakterisasi Pupuk Organik dan Pupuk hayati yang Efektif untuk Budidaya Sayuran Organik. Laporan Proyek Penelitian Pengembangan Agribisnis.* Balai Penelitian Tanah: Sumatera Barat.
- Wijaya, Arya Yudhi. Agus Zainal Arifin dan Diana Purwitasari. 2010. *Algoritma Pemutusan Siklus Iteratif Pada Estimasi Rotasi Citra Dengan Menggunakan Pseudo-Polar Fourier Transform*. Institut Teknologi Surabaya: Surabaya.

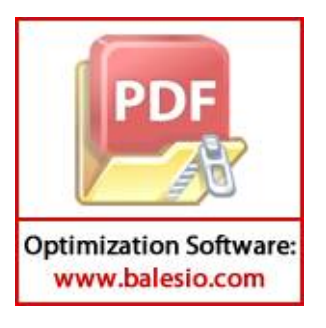

## **LAMPIRAN**

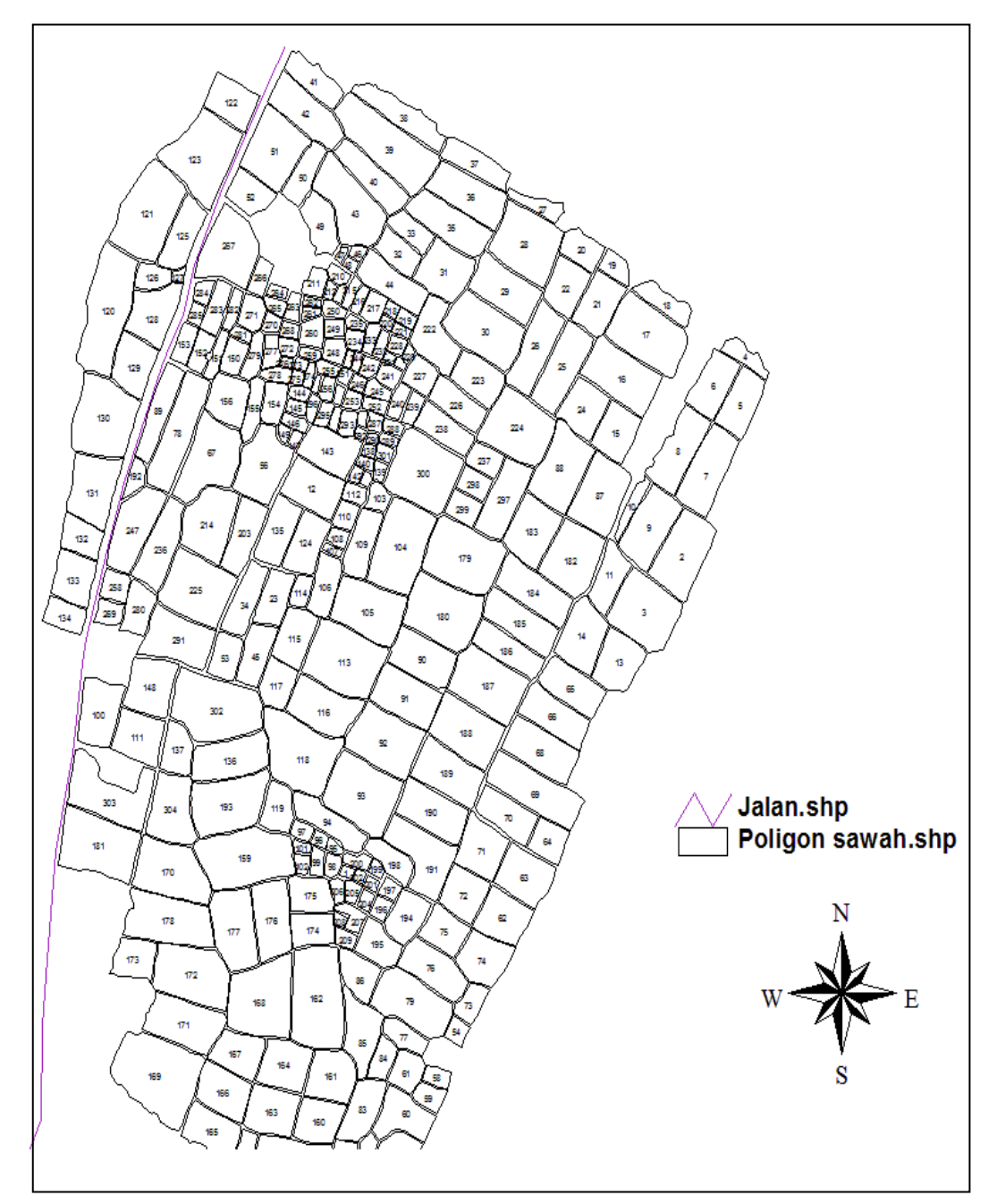

**Lampiran 1. Peta Dasar Lahan Persawahan Desa Alatengae, Maros** 

Gambar 16. Peta Dasar Lahan Persawahan Desa Alatengae, Maros

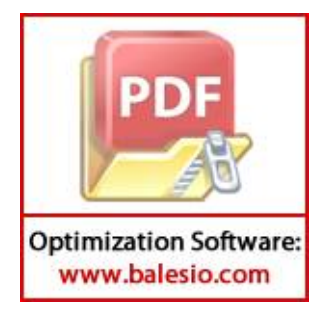

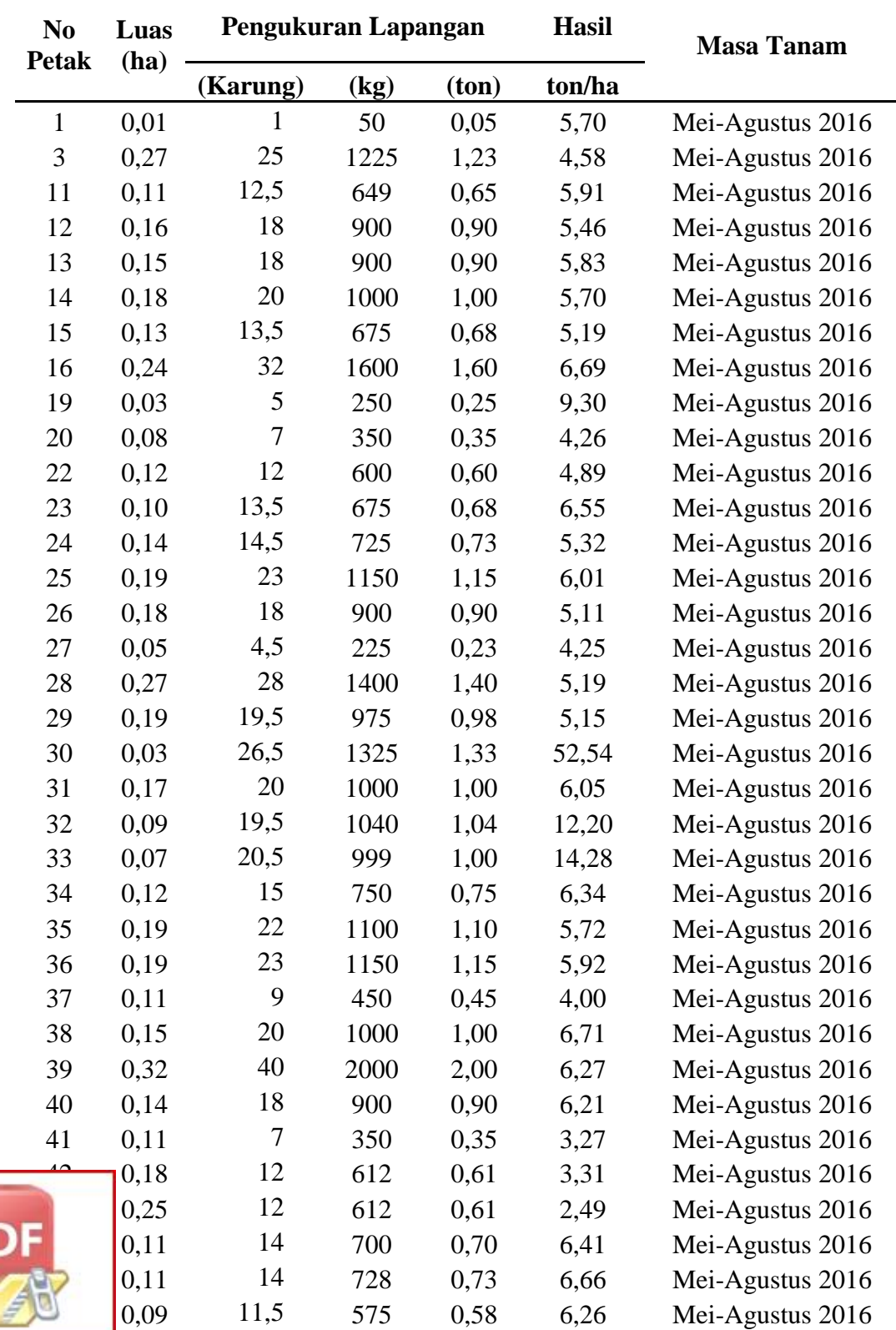

# **Lampiran 2. Tingkat Produktivitas Padi pada Lahan Persawahan Desa Alatengae, Maros**

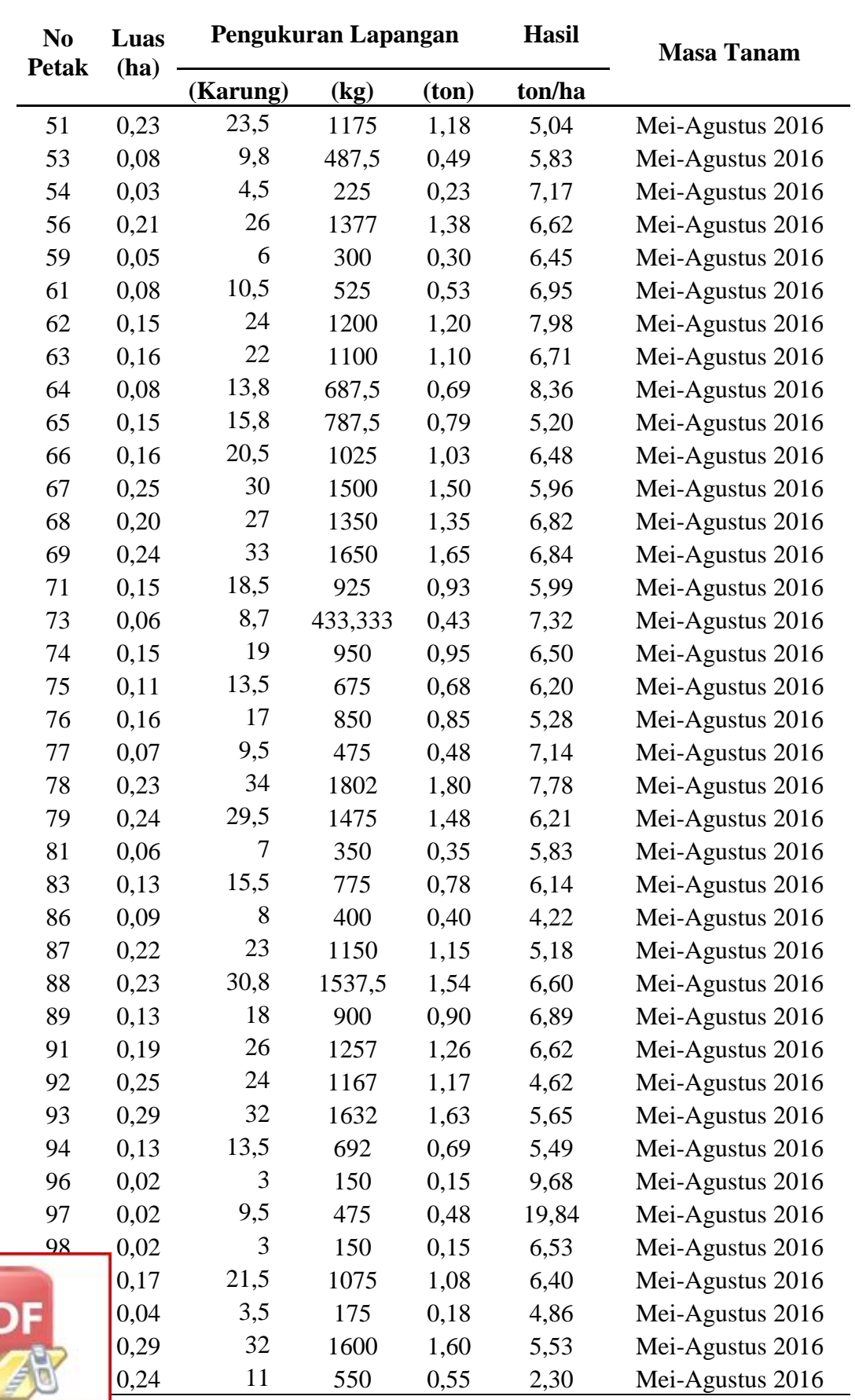

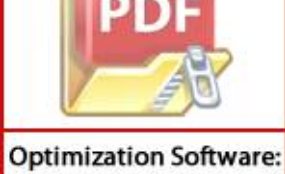

www.balesio.com

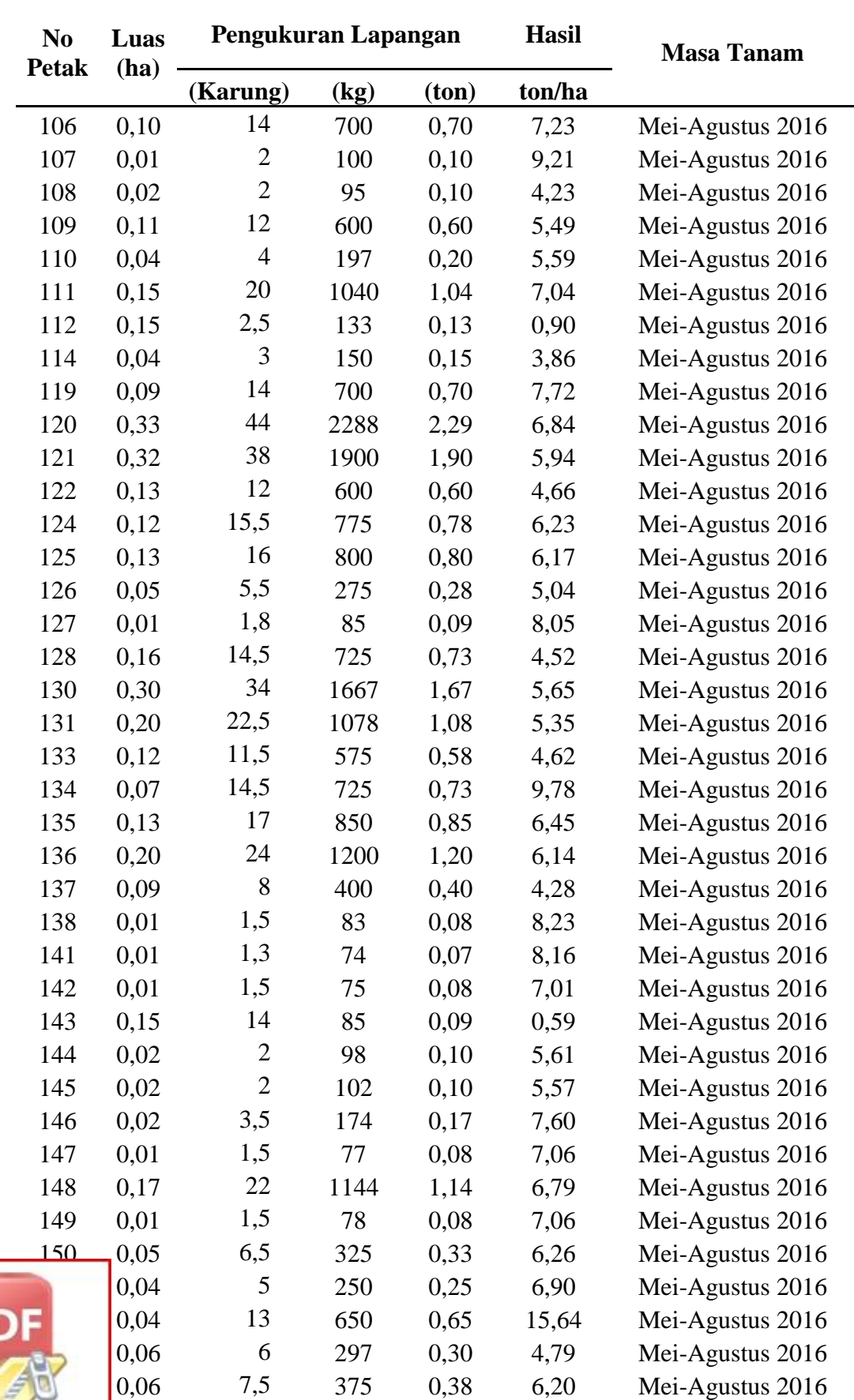

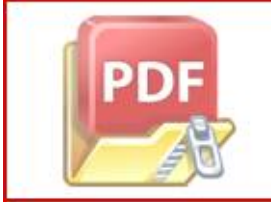

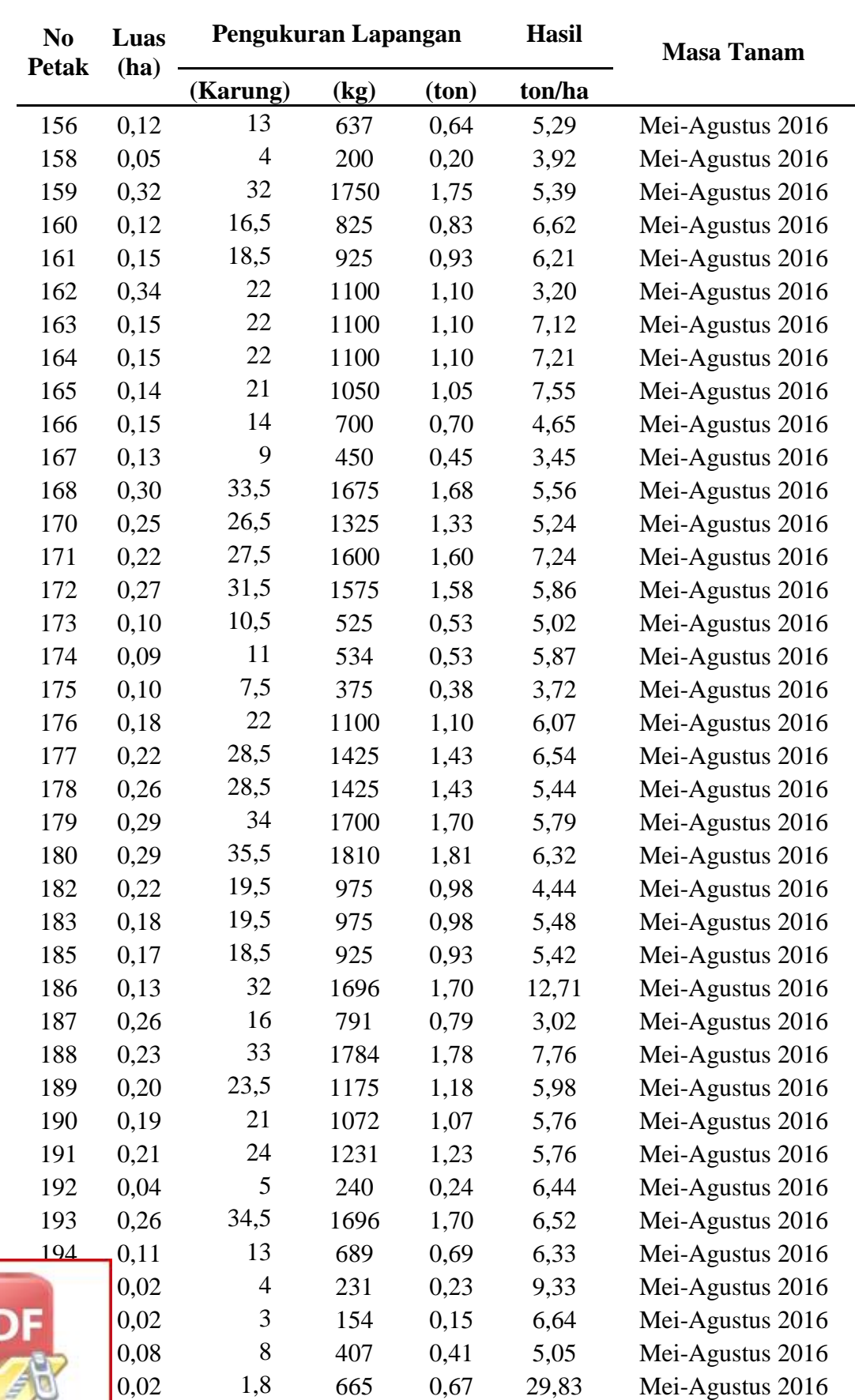

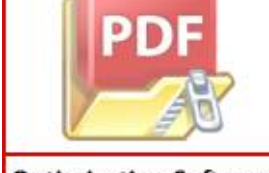

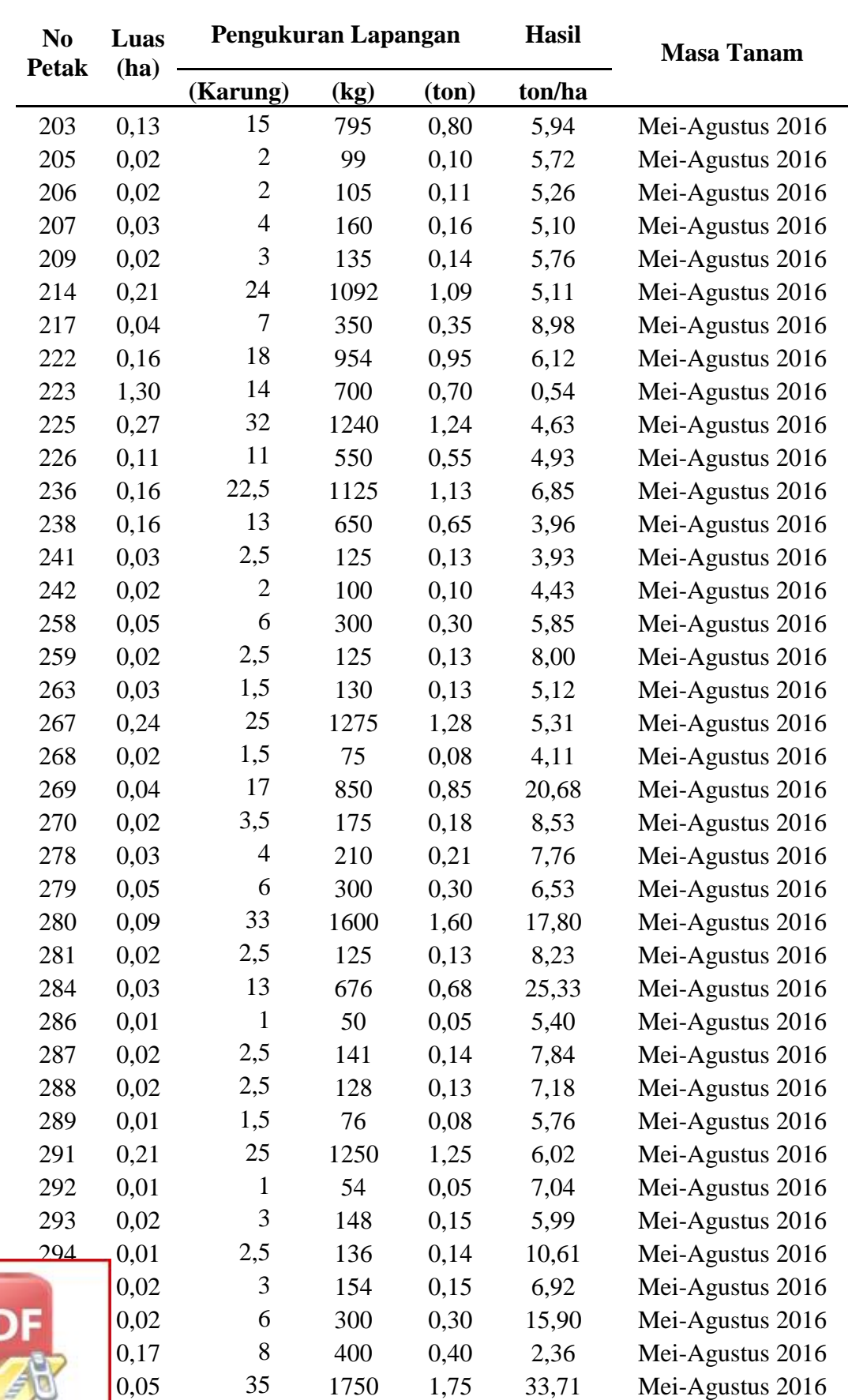

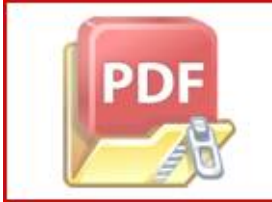

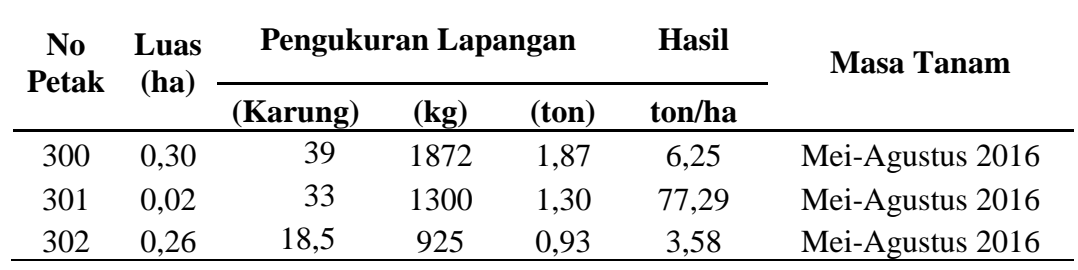

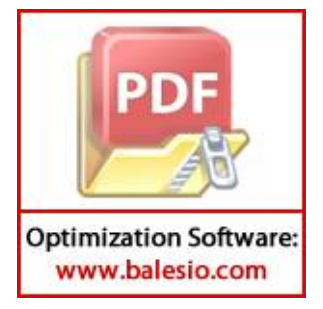

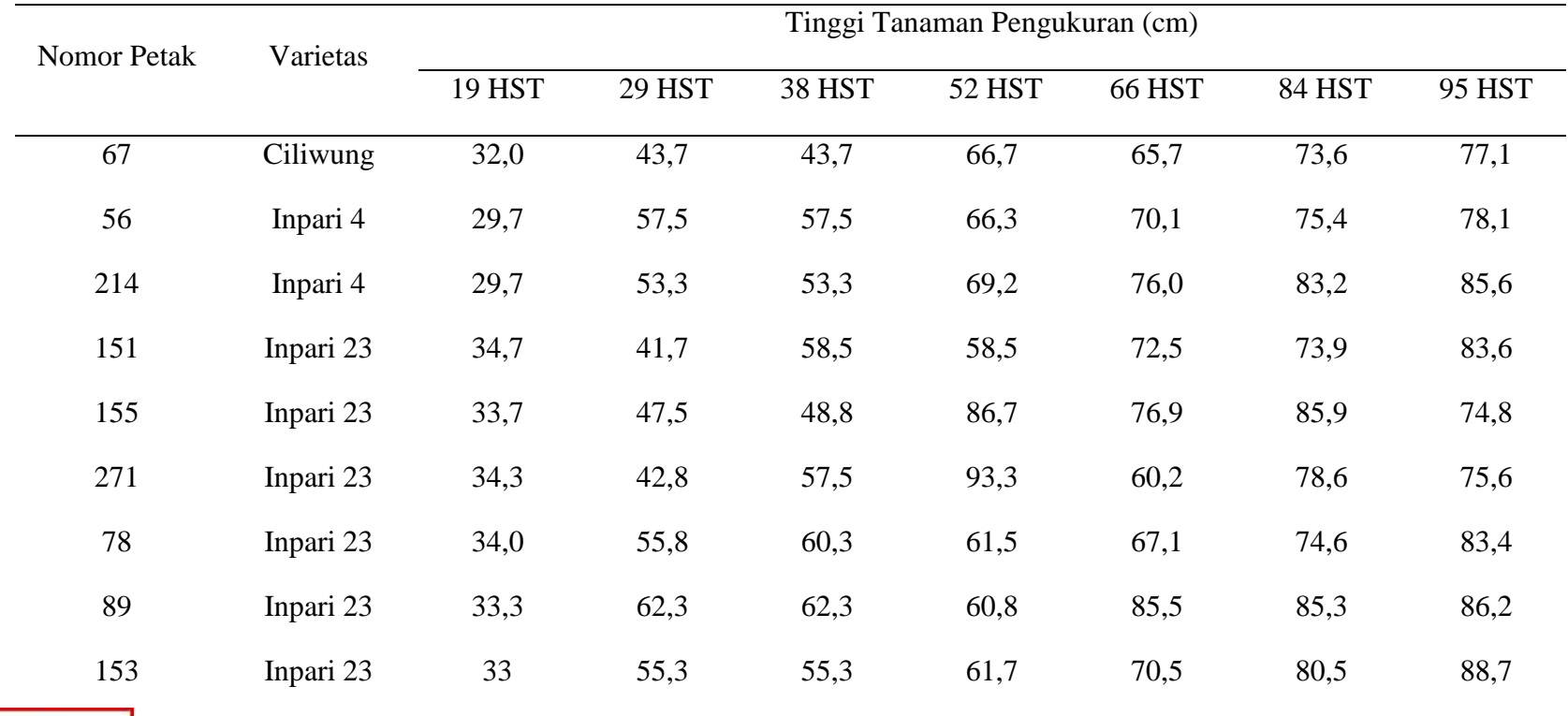

# **Lampiran 3. Perkembangan Biometrik Tinggi Tanaman**

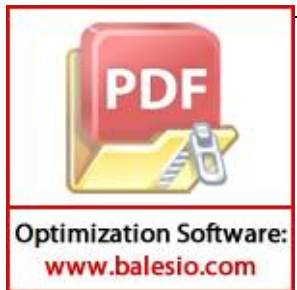

## **Lampiran 4. Pengolahan Citra Menggunakan** *Software Agisoft Photoscan*

1. Tinggi Tanaman (38 HST, 66 HST dan 95 HST)

A. Petak Sawah 78, 89, dan 153 (varietas Inpari 23, pola tanam legowo 2.1)

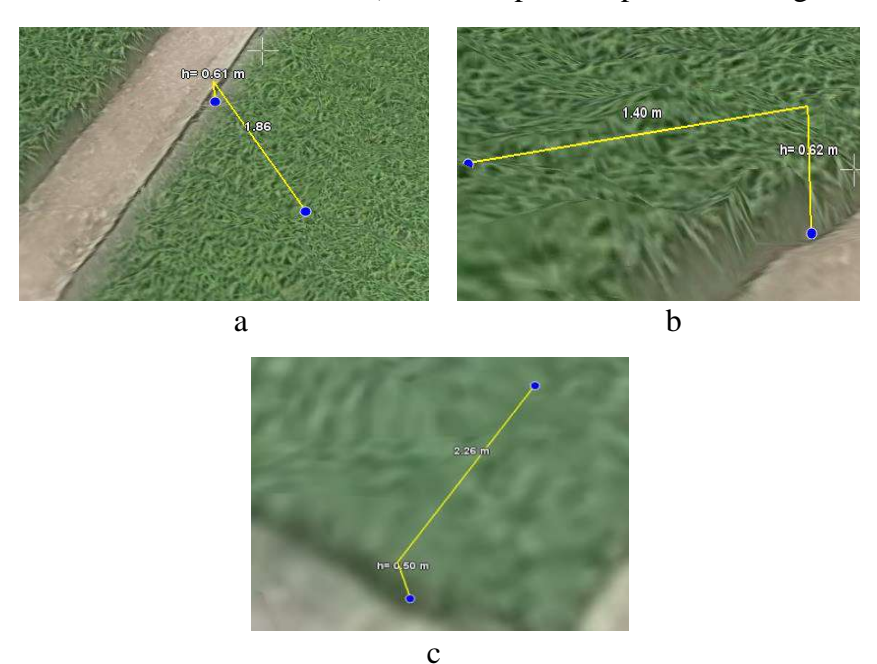

Gambar 17. Pengukuran Tinggi Tanaman saat 38 HST pada: a. Petak 78, b. Petak 89, dan c. Petak 153

B. Petak Sawah 151, 155, dan 271 (varietas Inpari 23, pola tanam tegel)

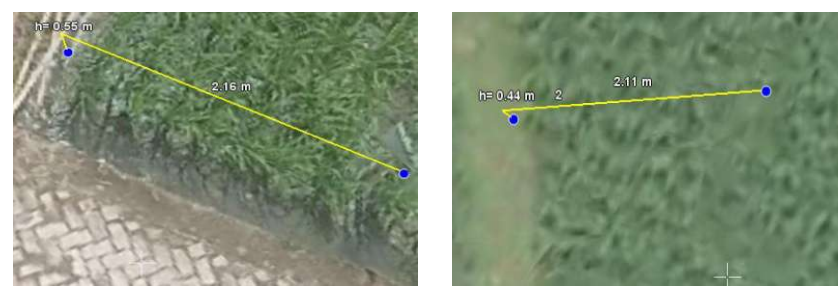

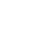

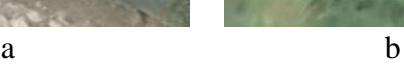

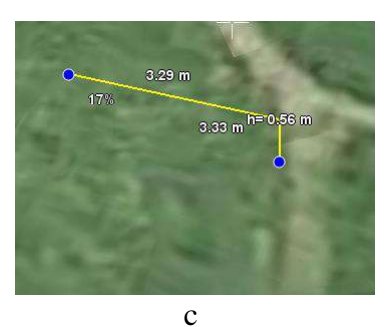

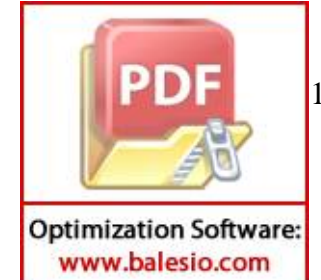

18. Pengukuran Tinggi Tanaman saat 38 HST pada: a. Petak 151, b. Petak 155, dan c. Petak 271

C. Petak Sawah 56 dan 214 (varietas Inpari 4, pola tanam tegel)

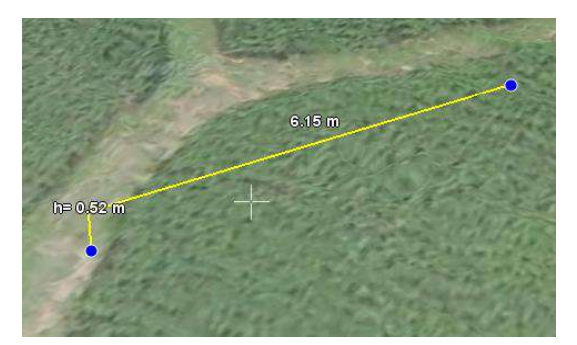

- Gambar 19. Pengukuran Tinggi Tanaman menggunakan *Software Agisoft Photoscan* saat 38 HST pada Petak 56
- D. Petak Sawah 67 (varietas Ciliwung, pola tanam tegel)

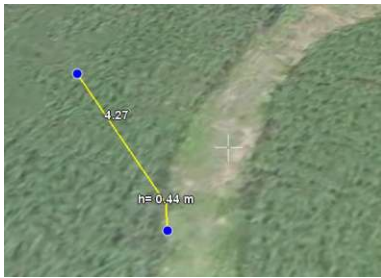

Gambar 20. Pengukuran Tinggi Tanaman menggunakan *Software Agisoft Photoscan* saat 38 HST pada Petak 67

E. Petak Sawah 78, 89, dan 153 (varietas Inpari 23, pola tanam legowo 2.1)

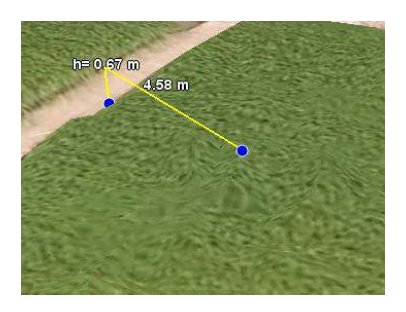

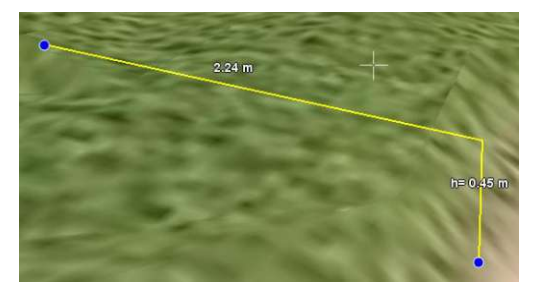

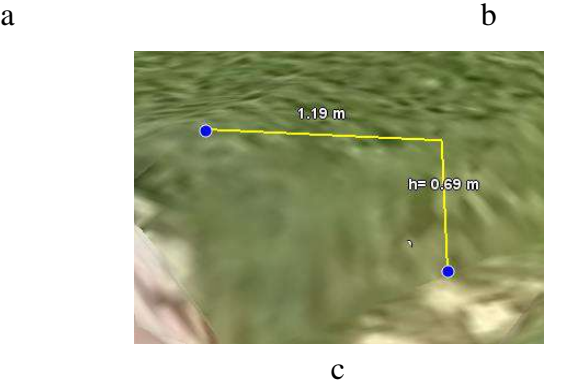

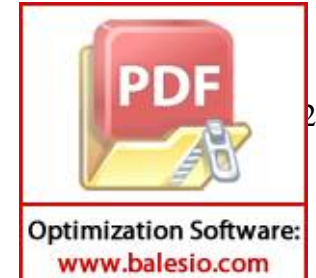

21. Pengukuran Tinggi Tanaman saat 66 HST pada: a. Petak 78, b. Petak 89, dan c. Petak 153

F. Petak Sawah 151, 155, dan 271 (varietas Inpari 23, pola tanam tegel)

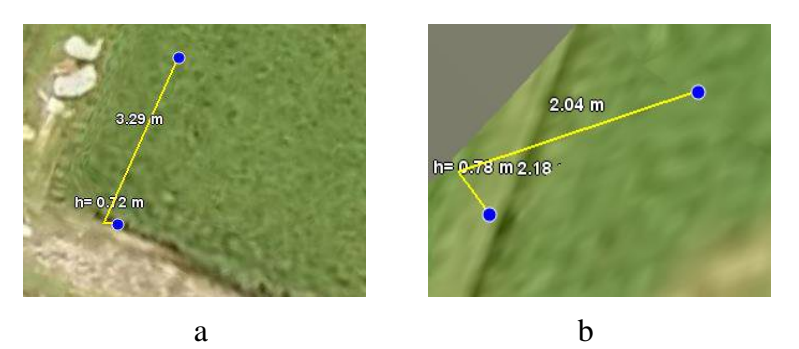

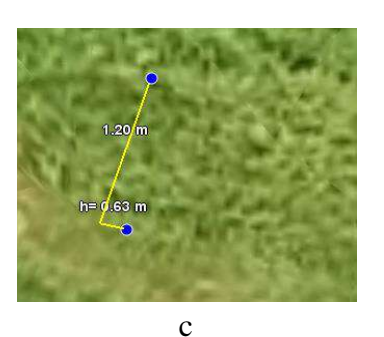

Gambar 22. Pengukuran Tinggi Tanaman saat 66 HST pada: a. Petak 151, b. Petak 155, dan c. Petak 271

G. Petak Sawah 56 dan 214 (varietas Inpari 4, pola tanam tegel)

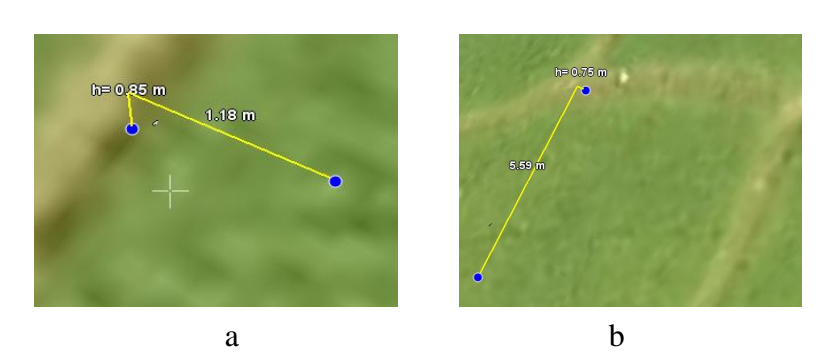

Gambar 23. Pengukuran Tinggi Tanaman saat 66 HST pada: a. Petak 56 dan b. Petak 214

H. Petak Sawah 67 (varietas Inpari 4, pola tanam tegel)

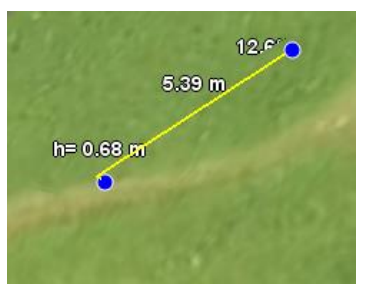

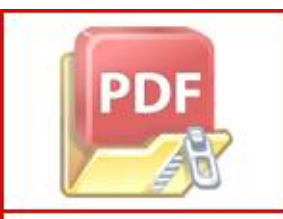

par 24. Pengukuran Tinggi Tanaman saat 66 HST pada Petak 67

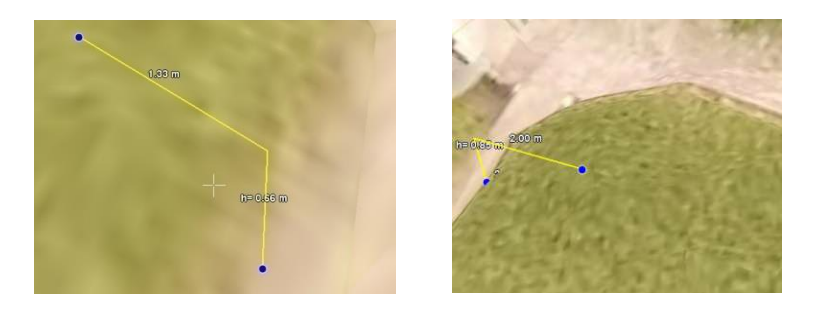

I. Petak Sawah 78, 89, dan 153 (varietas Inpari 23, pola tanam legowo 2.1)

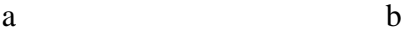

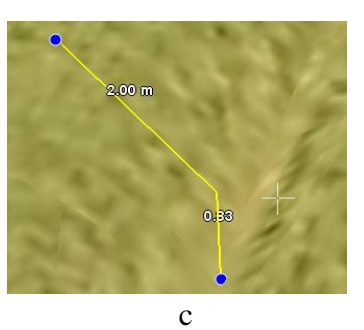

Gambar 25. Pengukuran Tinggi Tanaman saat 95 HST pada: a. Petak 78, b. Petak 89, dan c. Petak 153

## J. Petak Sawah 151, 155, dan 271 (varietas Inpari 23, pola tanam tegel)

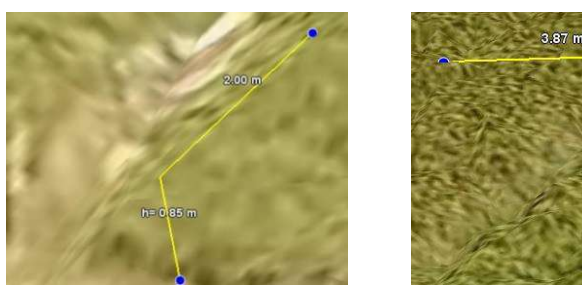

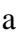

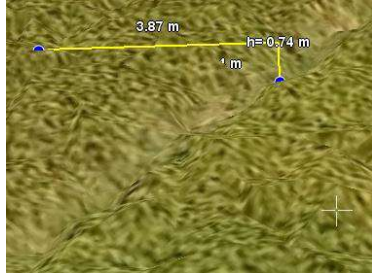

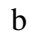

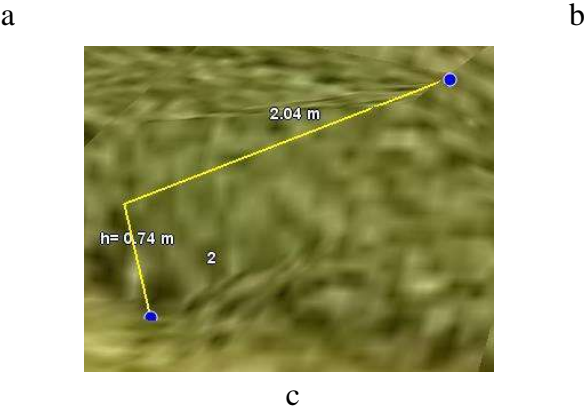

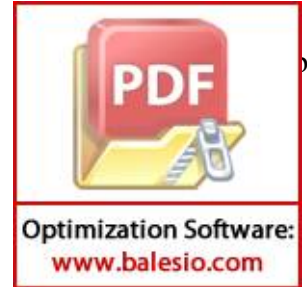

par 26.Pengukuran Tinggi Tanaman saat 95 HST pada: a. Petak 151, b. Petak 155, dan c. Petak 271

K. Petak Sawah 56 dan 214 (varietas Inpari 4, pola tanam tegel)

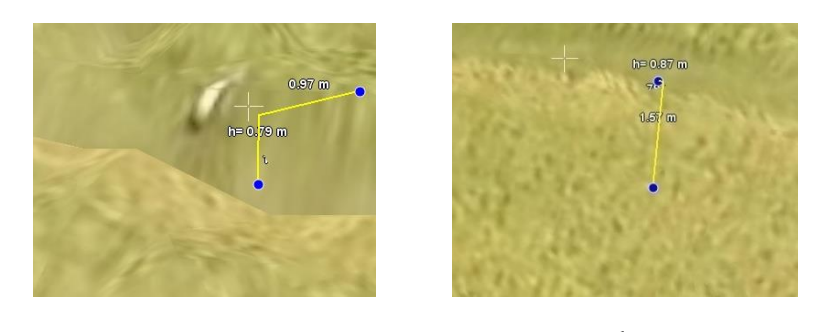

a b Gambar 27. Pengukuran Tinggi Tanaman saat 95 HST pada: a. Petak 56 dan b. Petak 214

L. Petak Sawah 67 (varietas Inpari 4, pola tanam tegel)

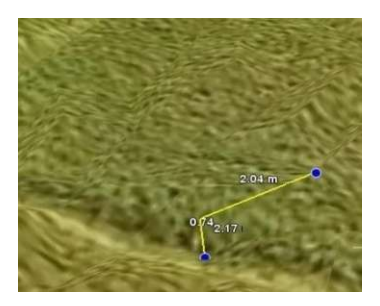

Gambar 28. Pengukuran Tinggi Tanaman saat 95 HST pada Petak 67

## **2. Jarak Tanam (19 HST)**

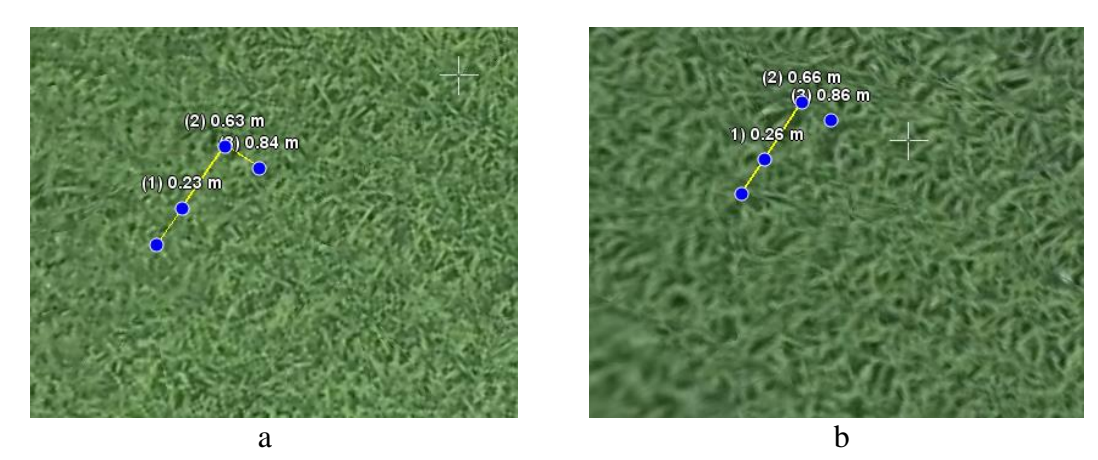

Gambar 29. Pengukuran jarak tanam legowo 2:1 saat 19 HST pada: a. Petak 78 dan b. Petak 89

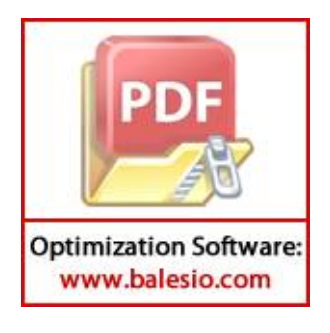

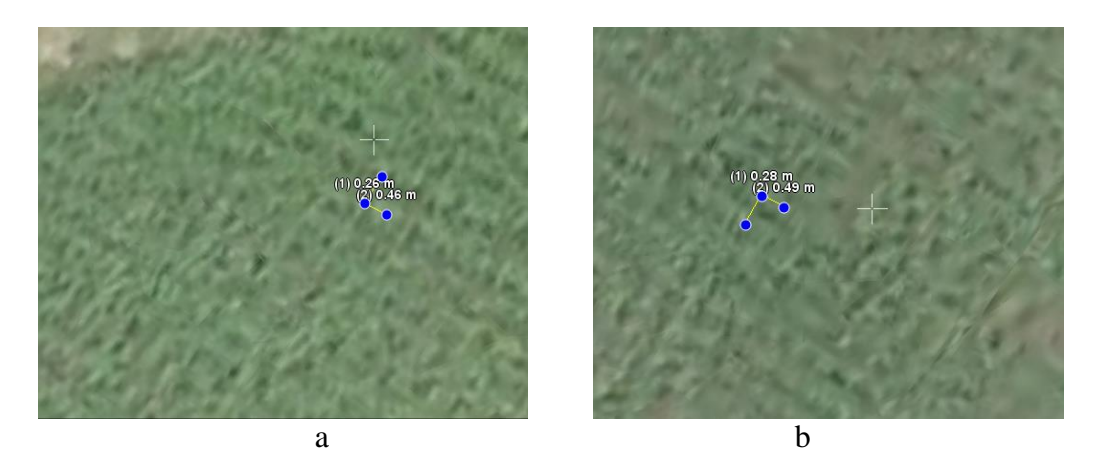

Gambar 30. Pengukuran jarak tanam tegel saat 19 HST pada: a. Petak 56 dan b. Petak 67

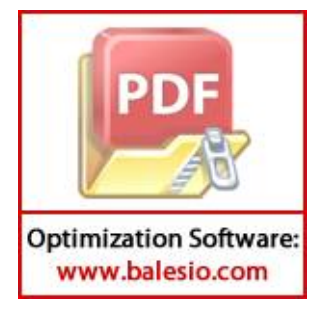

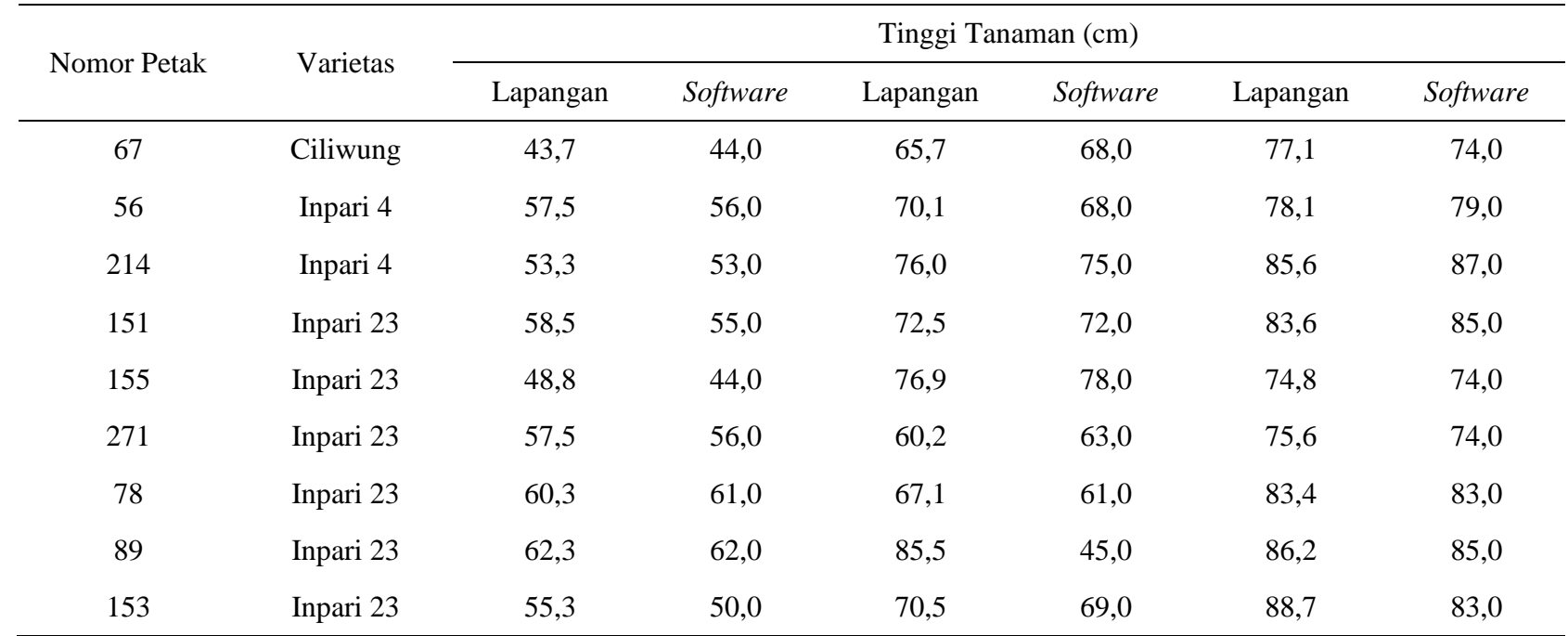

# **Lampiran 5. Perbandingan Tinggi Tanaman Pengukuran dan Tinggi Estimasi (38 HST, 66 HST, dan 95 HST)**

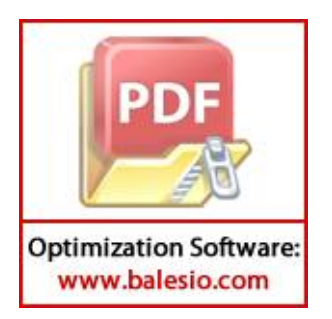

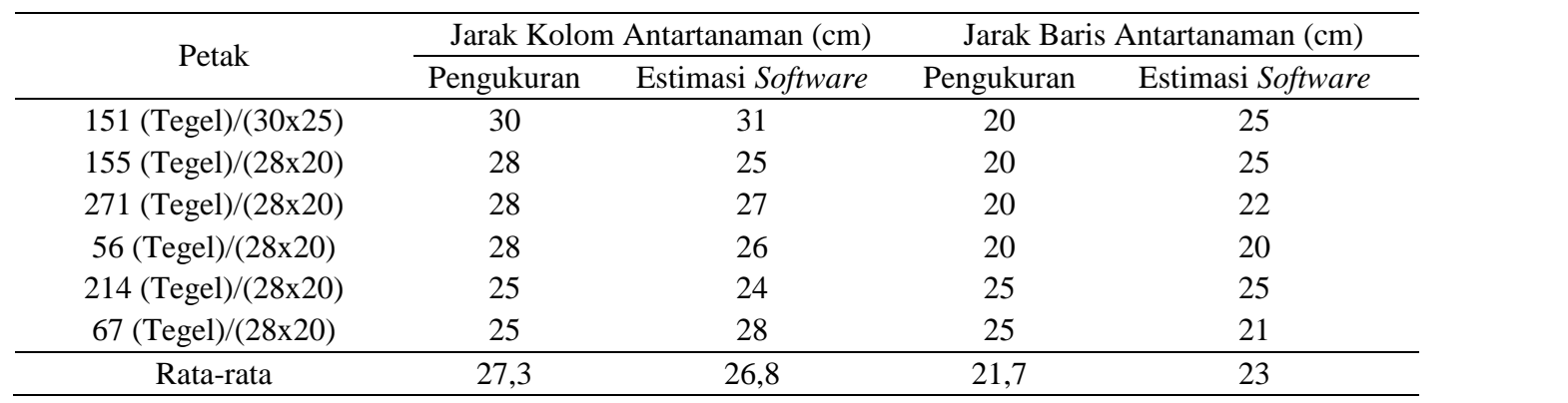

# **Lampiran 6. Perbandingan Jarak Tanam Pengukuran dan Tinggi Estimasi (19 HST)**

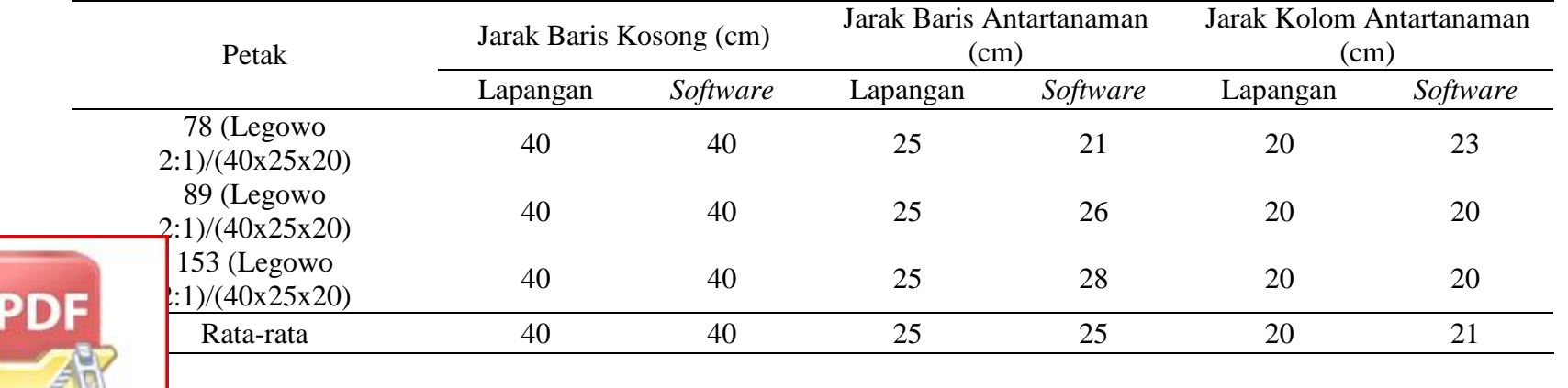

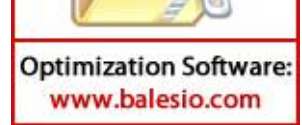

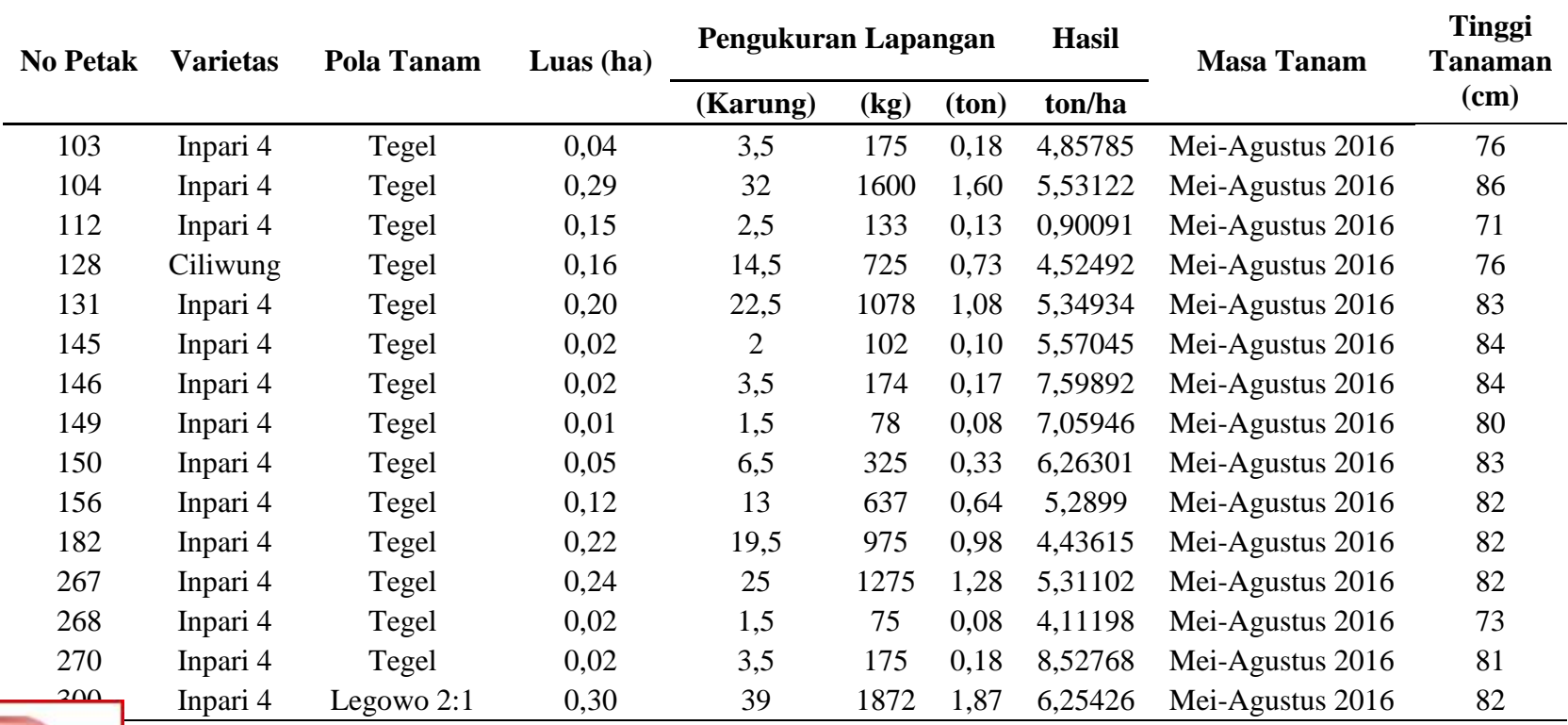

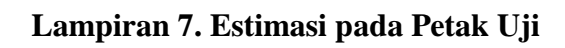

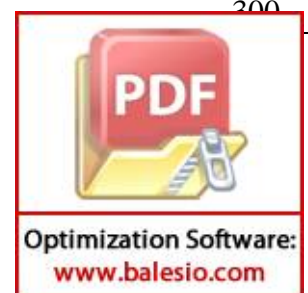